Funktionen 9. Schulst. 1/30  $\begin{array}{ccc} . & . & . & . & . & . \\ . & . & . & . & . \\ . & . & . & . & . \end{array}$ 3 f\_lin; Lineare Funktionen 4-12 f\_q: Quadratische Funktionen 13-19 f\_G3: Funktionen 3. Grades  $20-21$  for  $20-21$  for  $20-21$  for  $20-21$  for  $20-21$  for  $20-21$  for  $20-21$  for  $20-21$  for  $20-21$  for  $20-21$  for  $20-21$  for  $20-21$  for  $20-21$  for  $20-21$  for  $20-21$  for  $20-21$  for  $20-21$  for  $20-21$  for  $20-2$  $\frac{1}{2}$   $\frac{1}{2}$   $22$  for  $22$  for  $22$  for  $22$  for  $22$  for  $22$  for  $22$  for  $22$  for  $22$  for  $22$  for  $22$  for  $22$  for  $22$  for  $22$  for  $22$  for  $22$  for  $22$  for  $22$  for  $22$  for  $22$  for  $22$  for  $22$  for  $22$  for  $22$  for  $22$   $23$  for  $23$  flat  $23$  flat  $23$  flat  $23$  flat  $23$  flat  $23$  flat  $23$  flat  $23$  flat  $23$ Funktionen 24 f\_gebr1: gebrochen rationale Funktionen mit x im Nenner

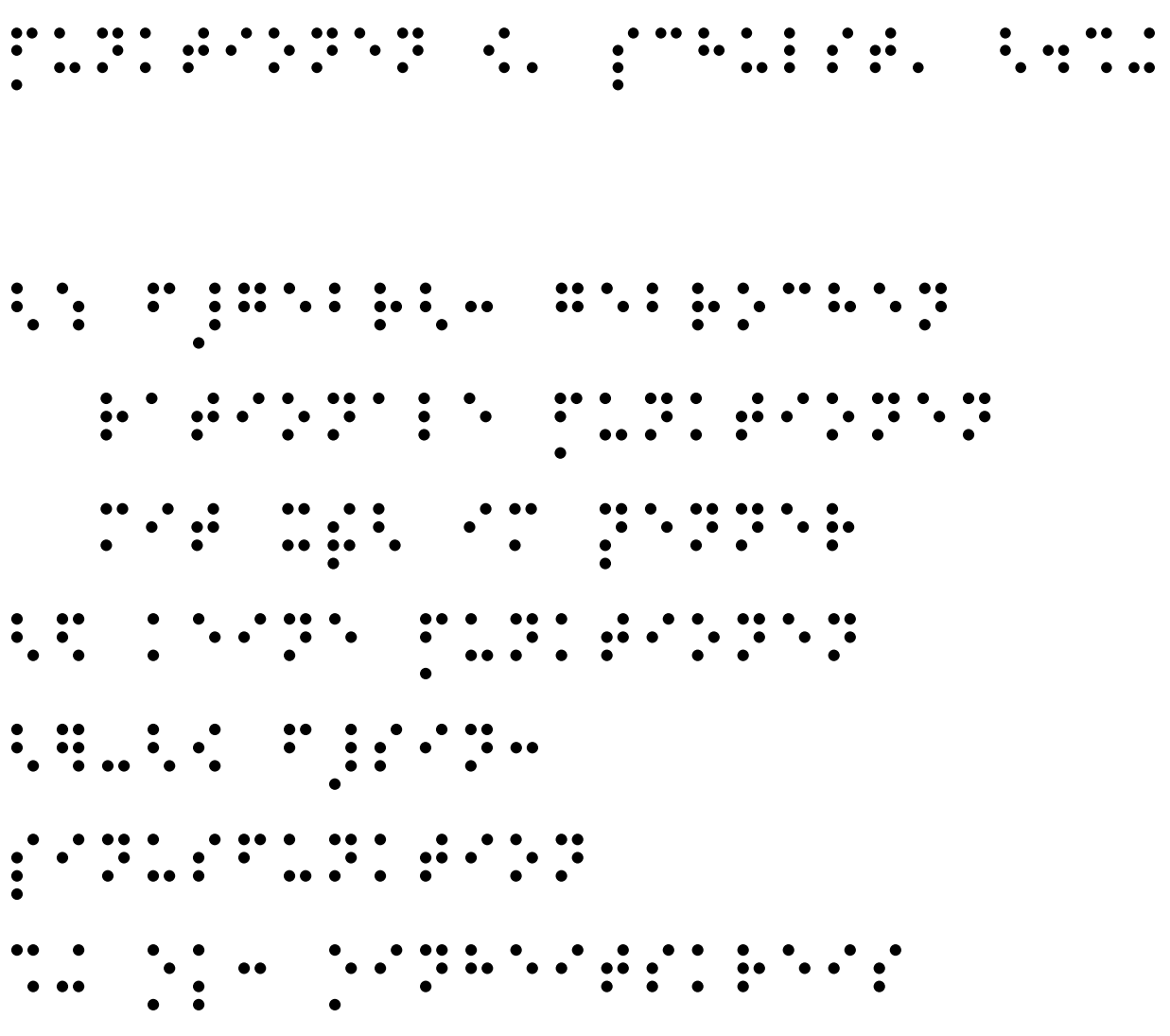

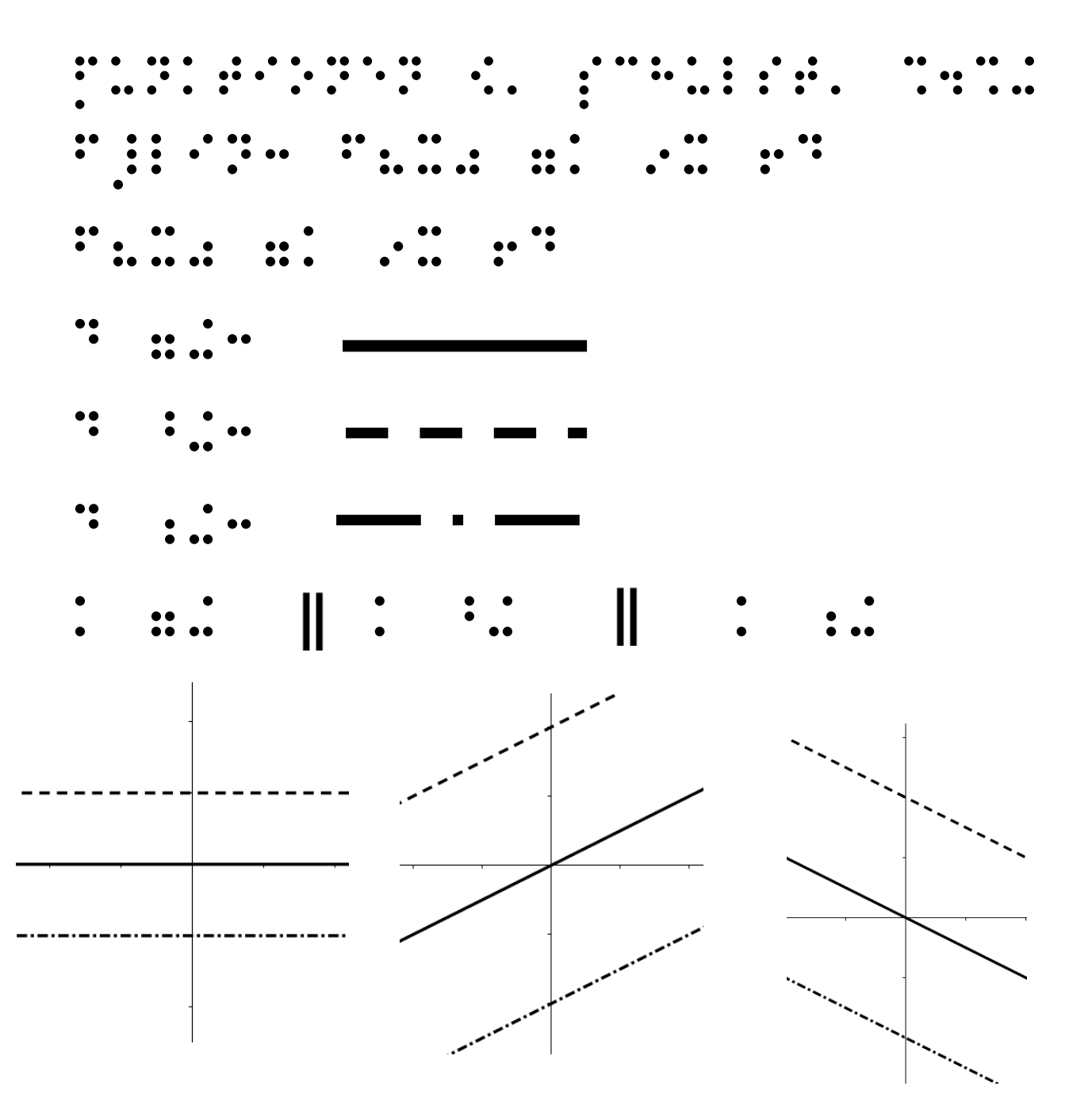

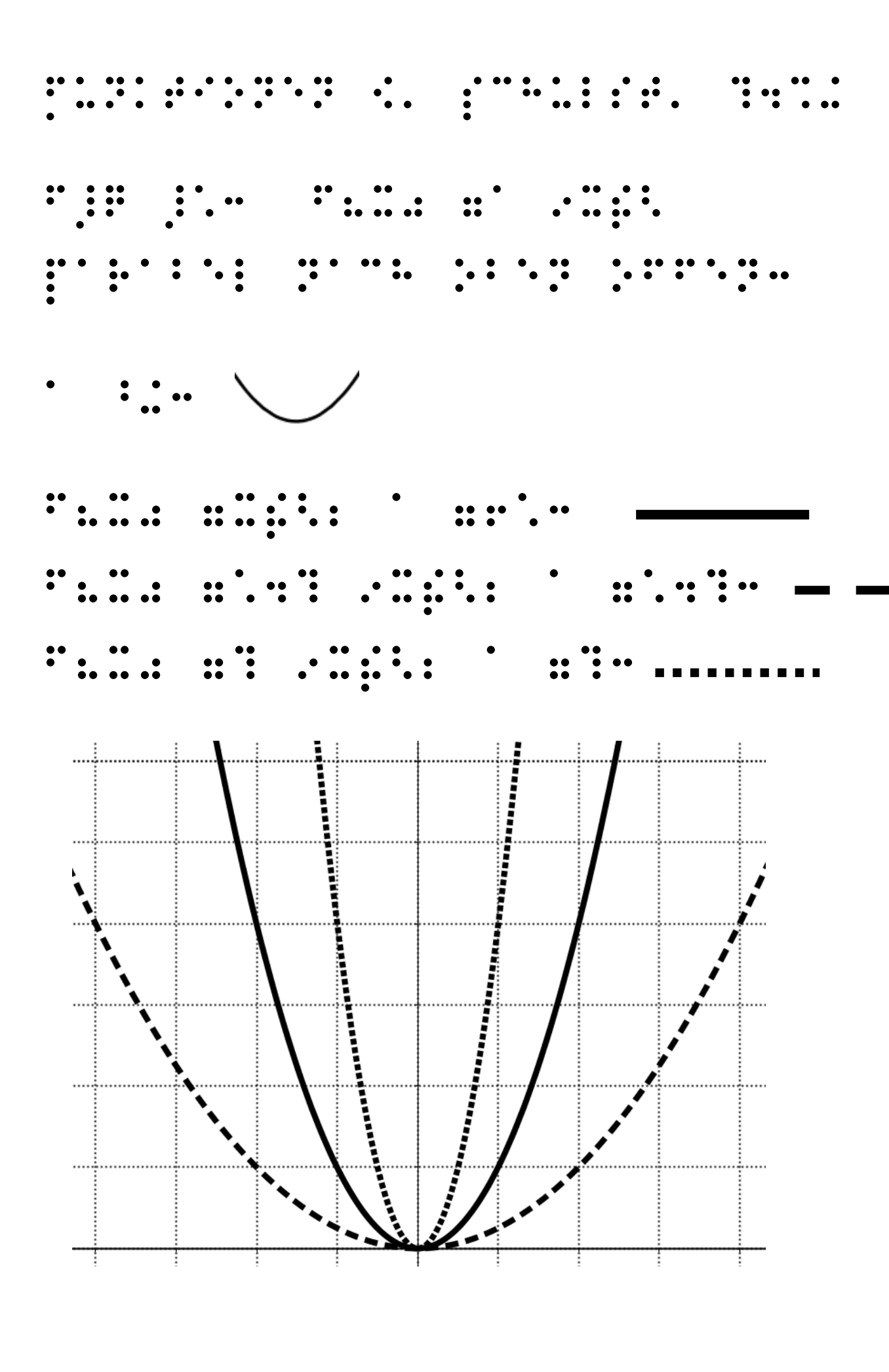

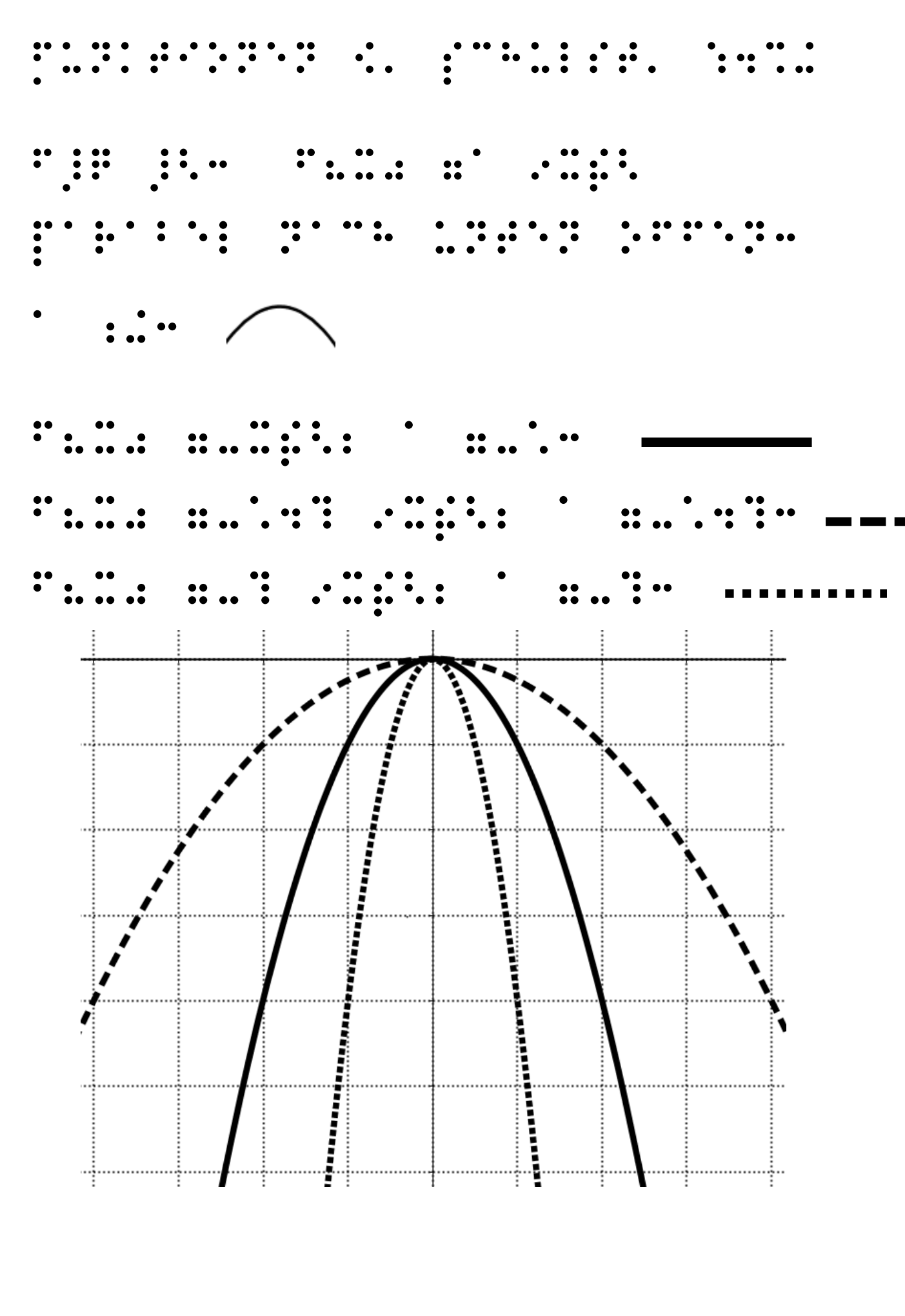

Autor: Elisabeth Stanetty

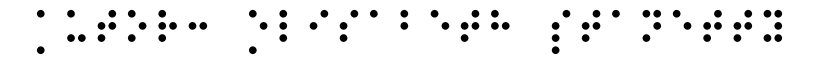

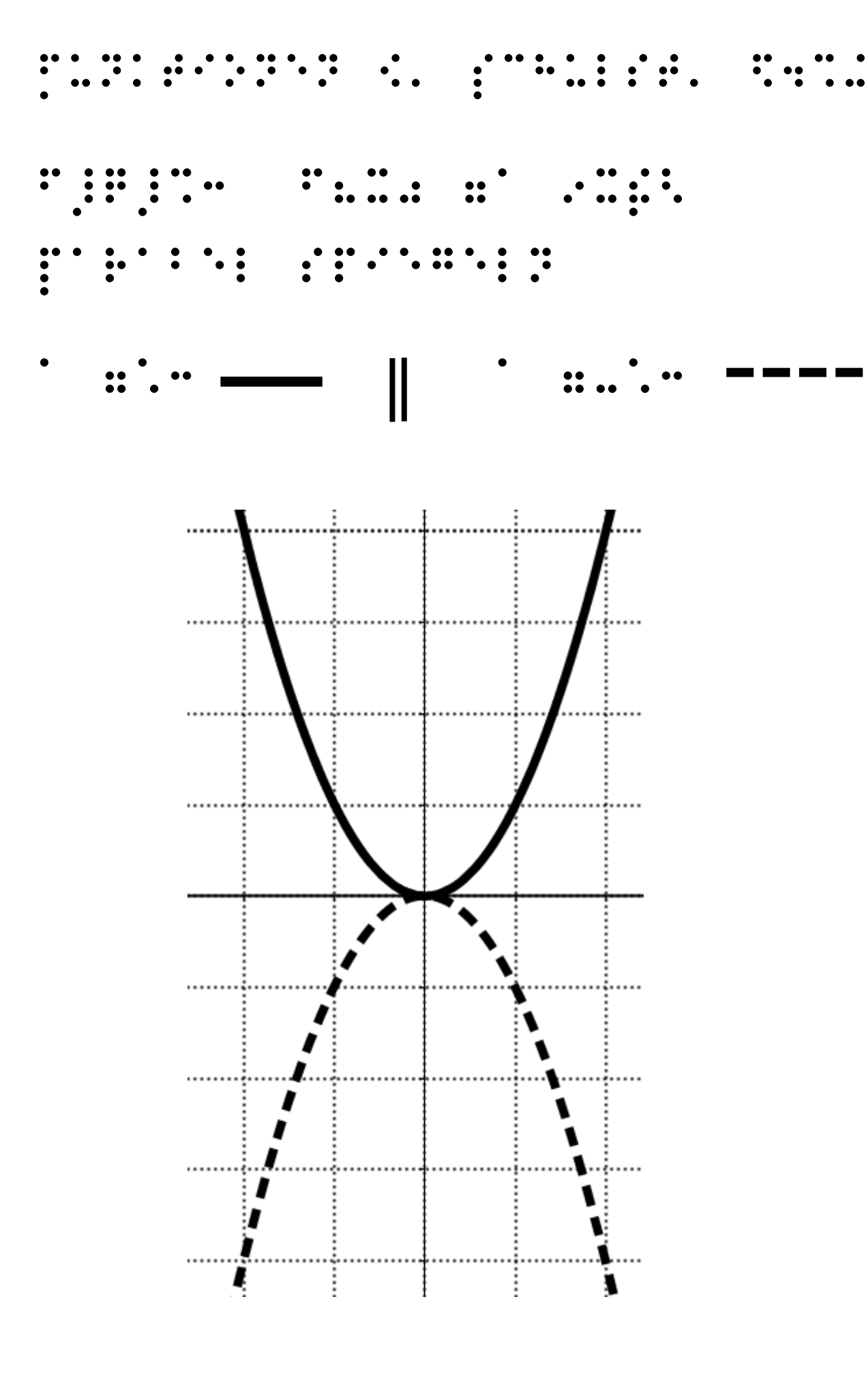

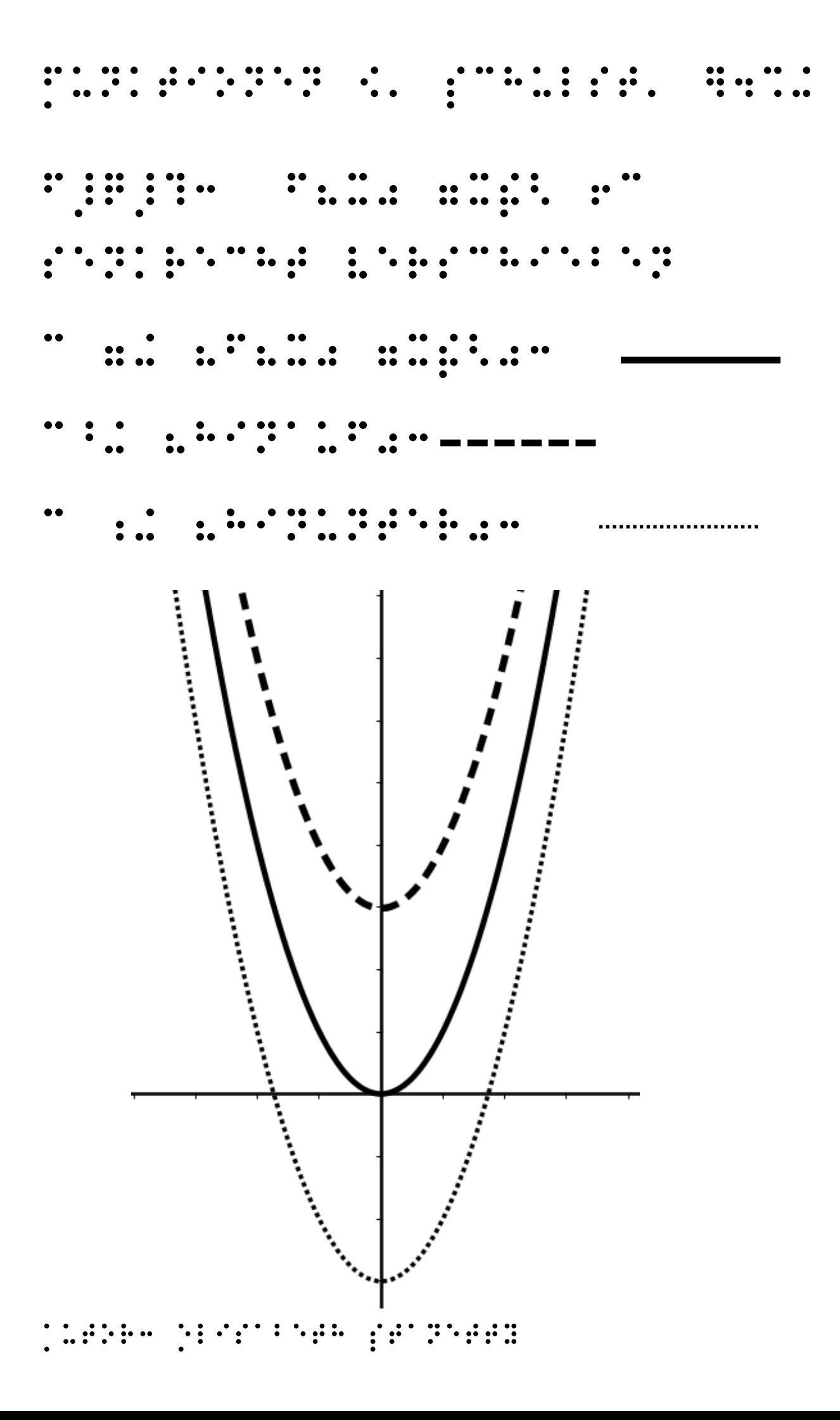

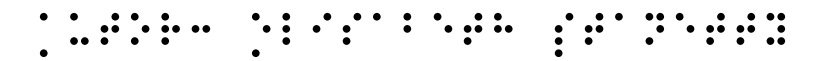

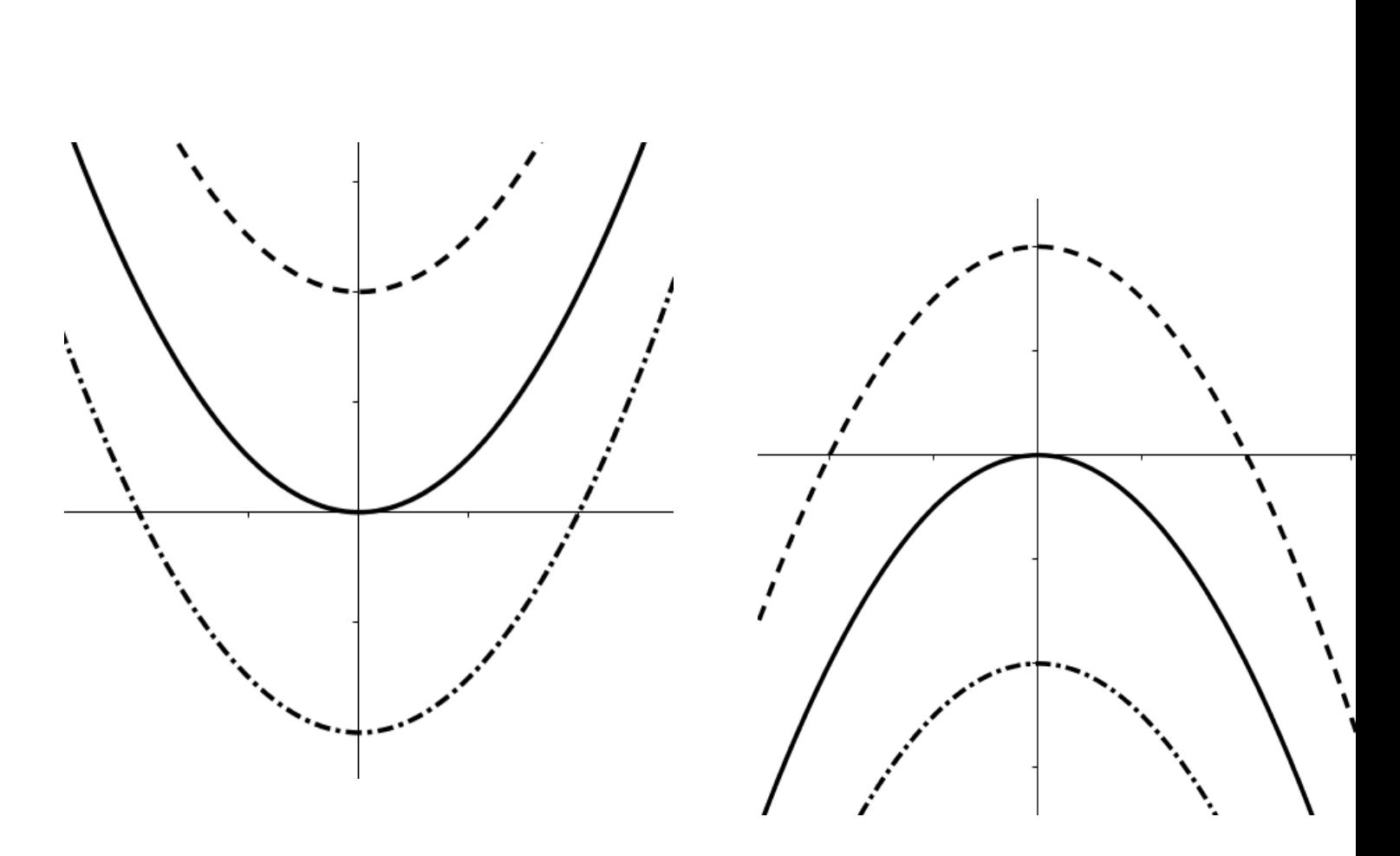

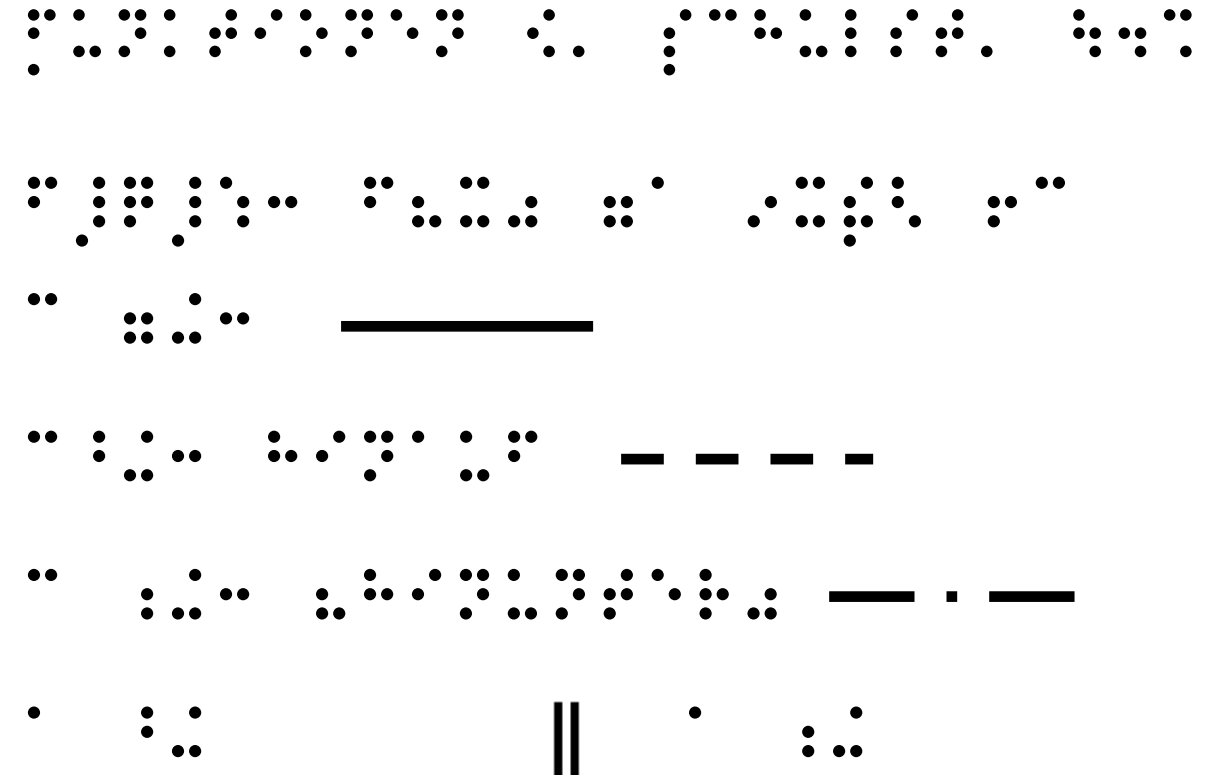

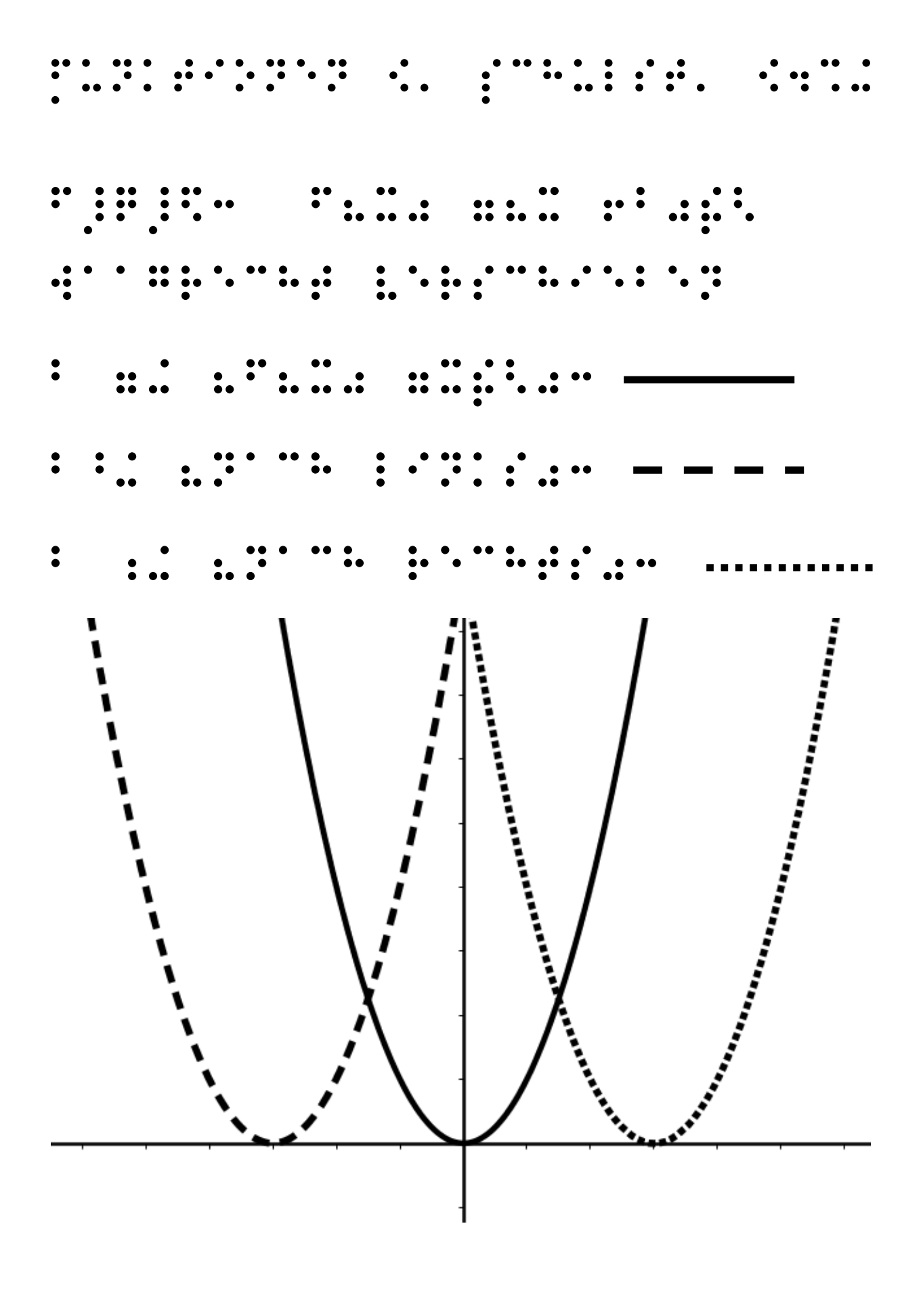

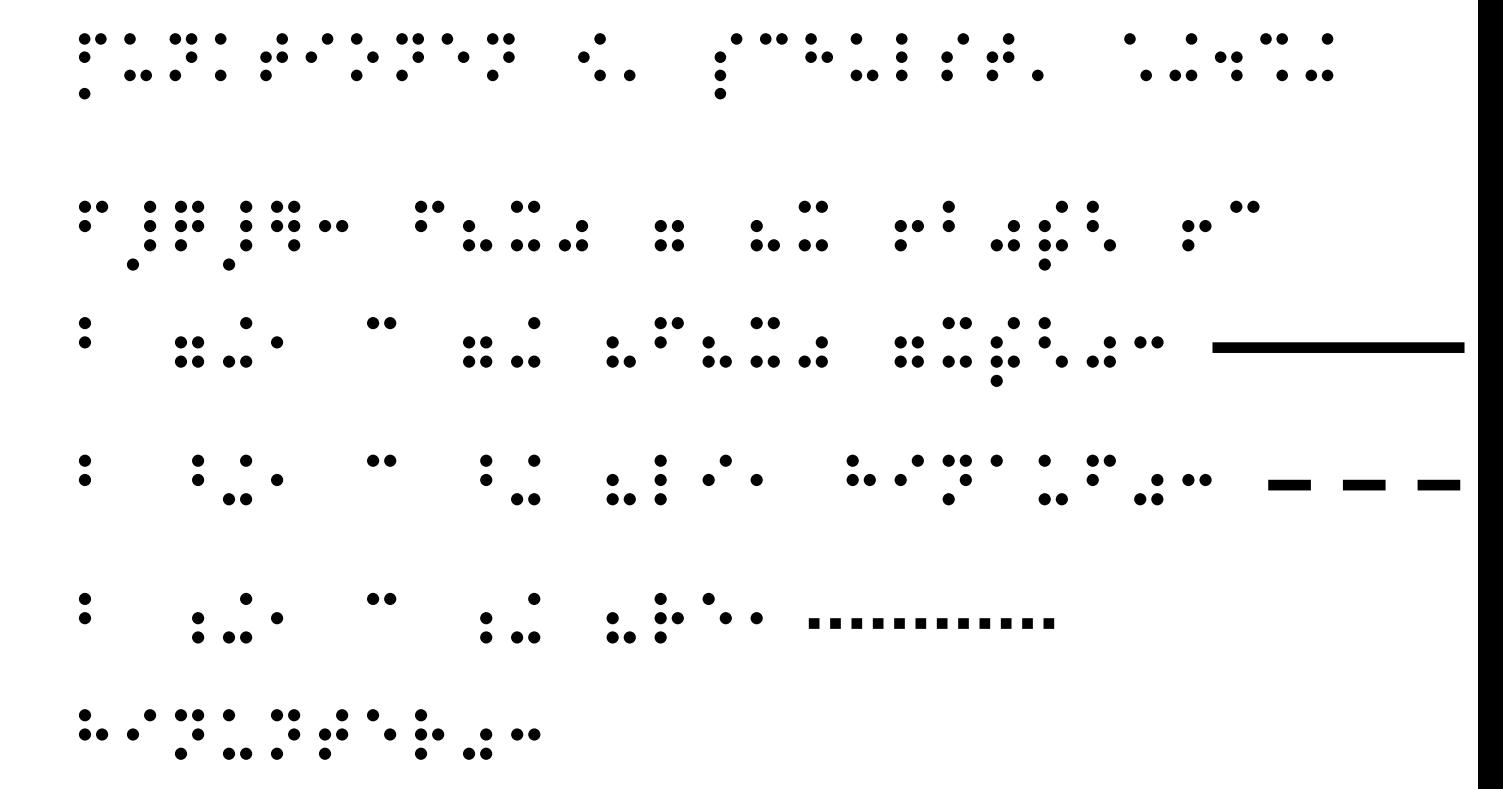

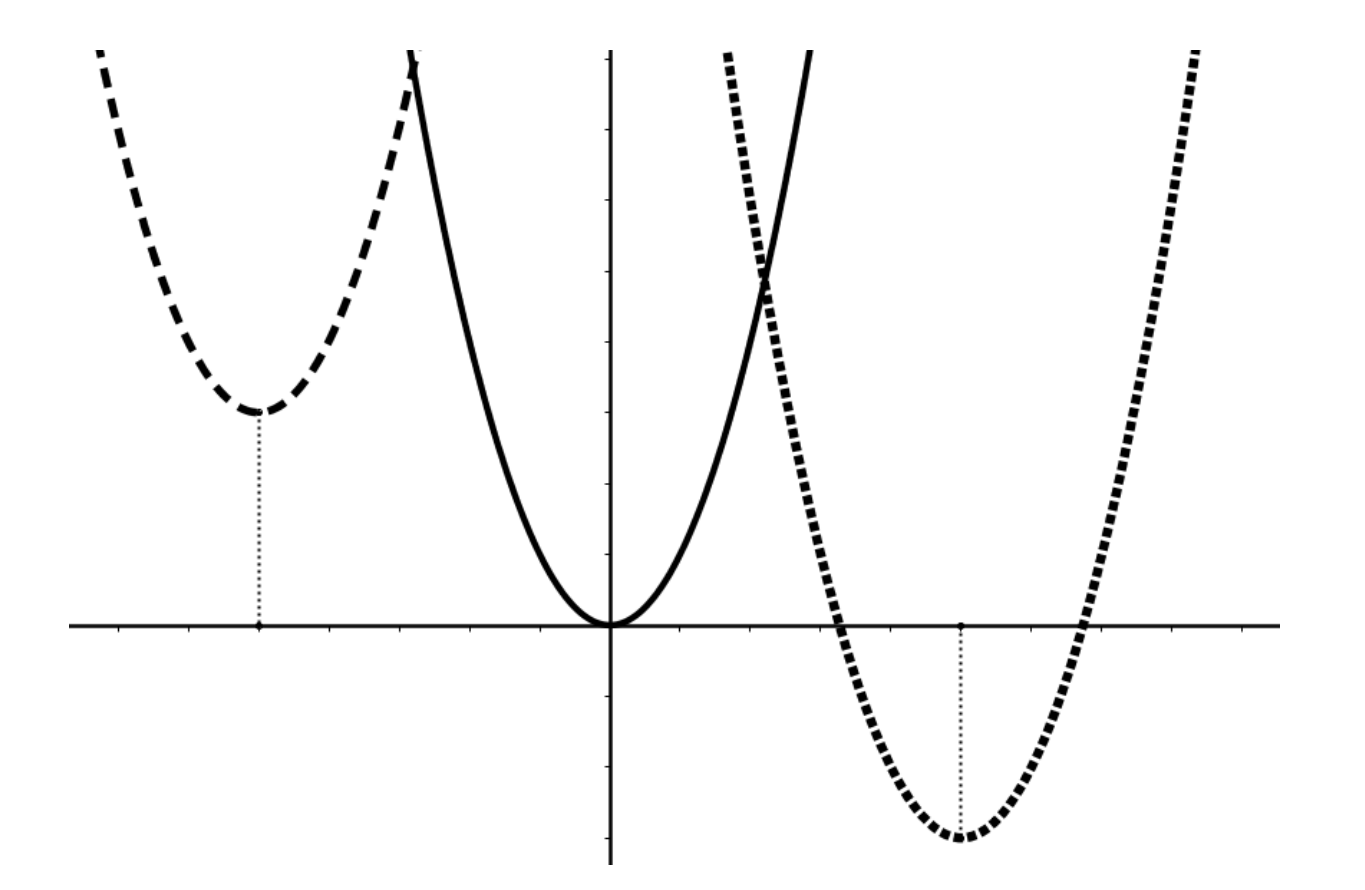

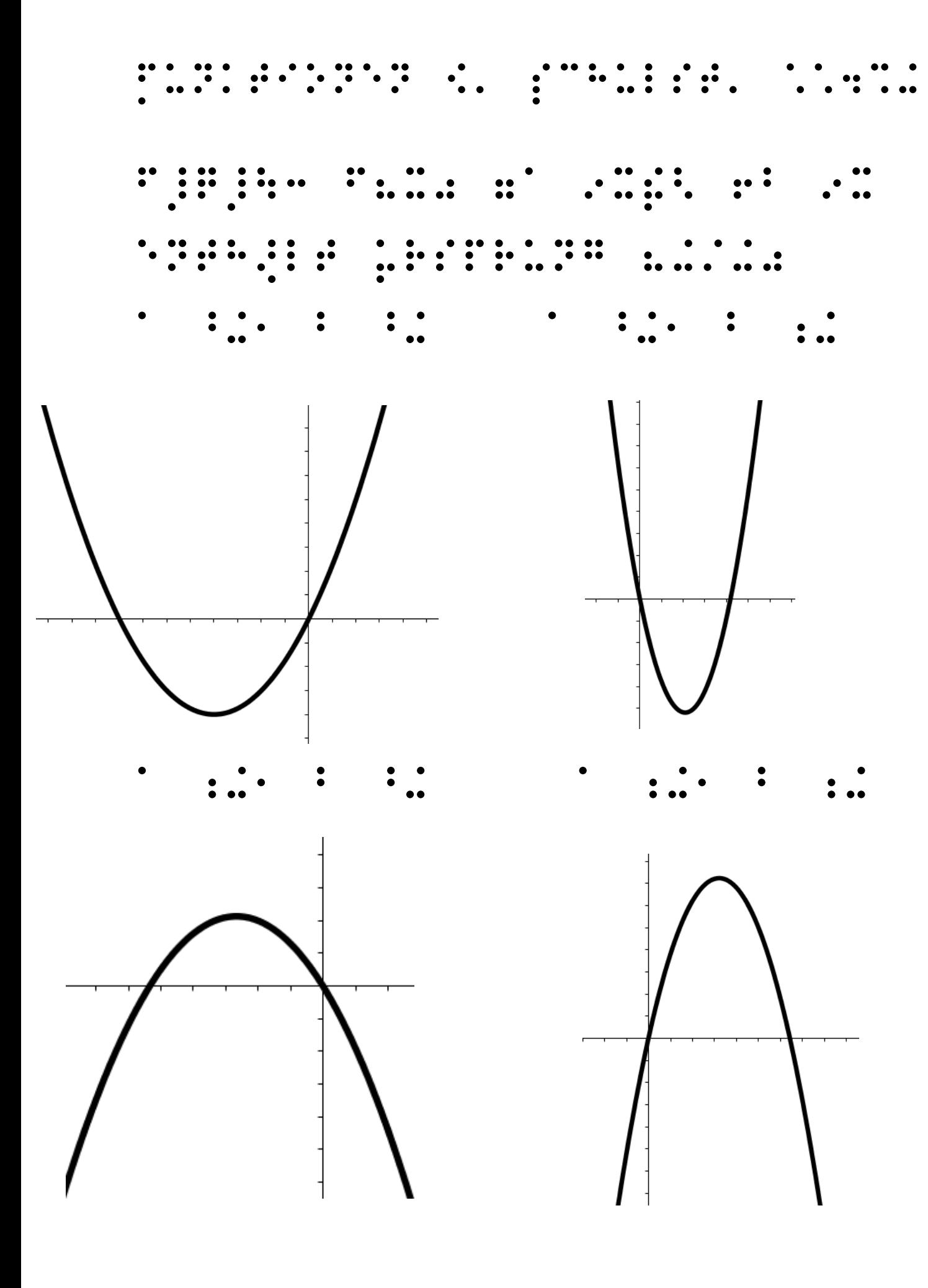

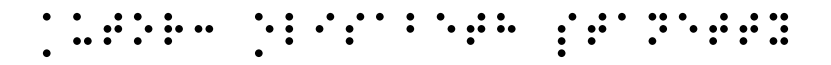

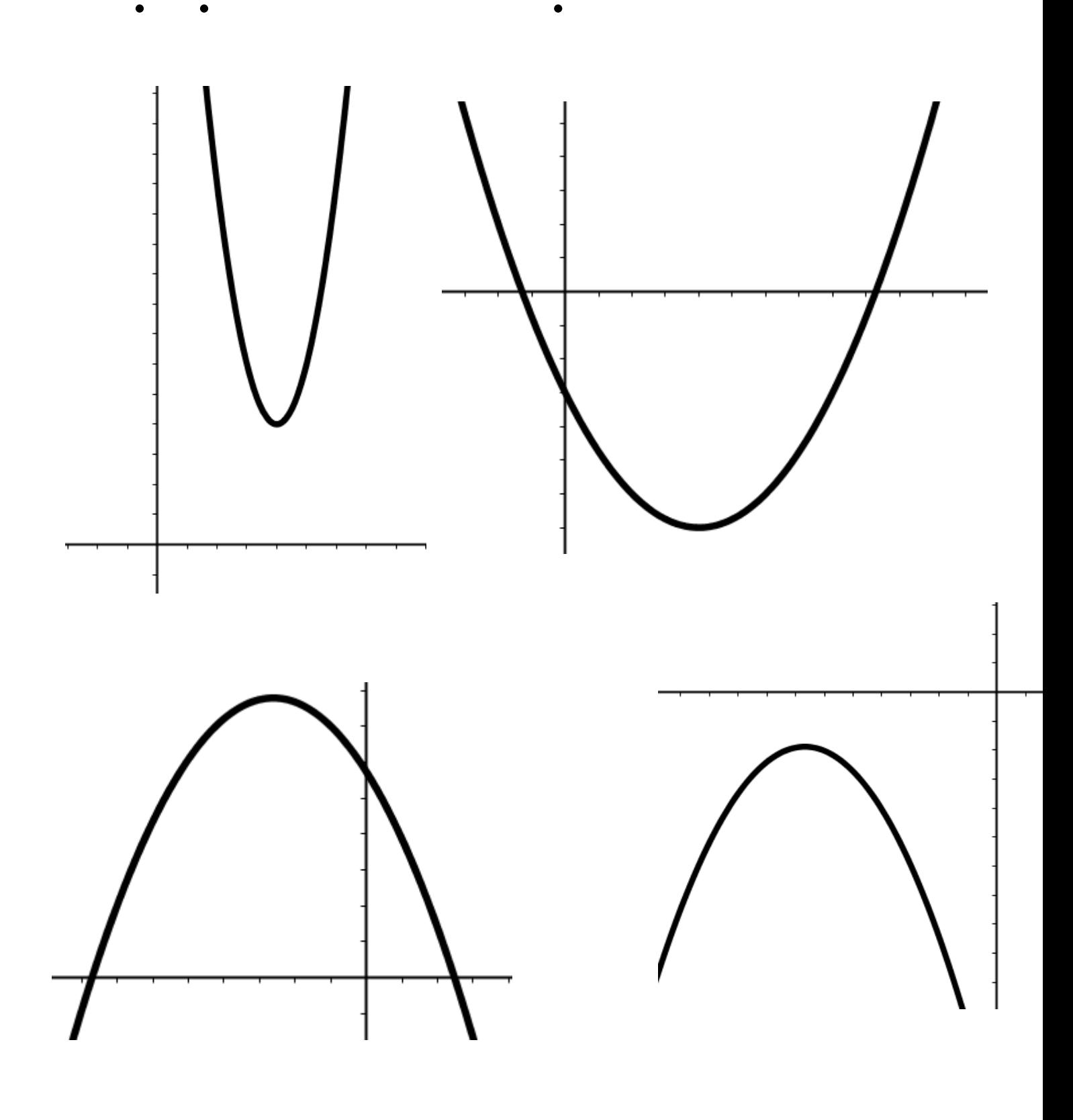

Funktionen 9. Schulst. 12/30 f\_q\_9: f: a \*x^2 +b \*x +c

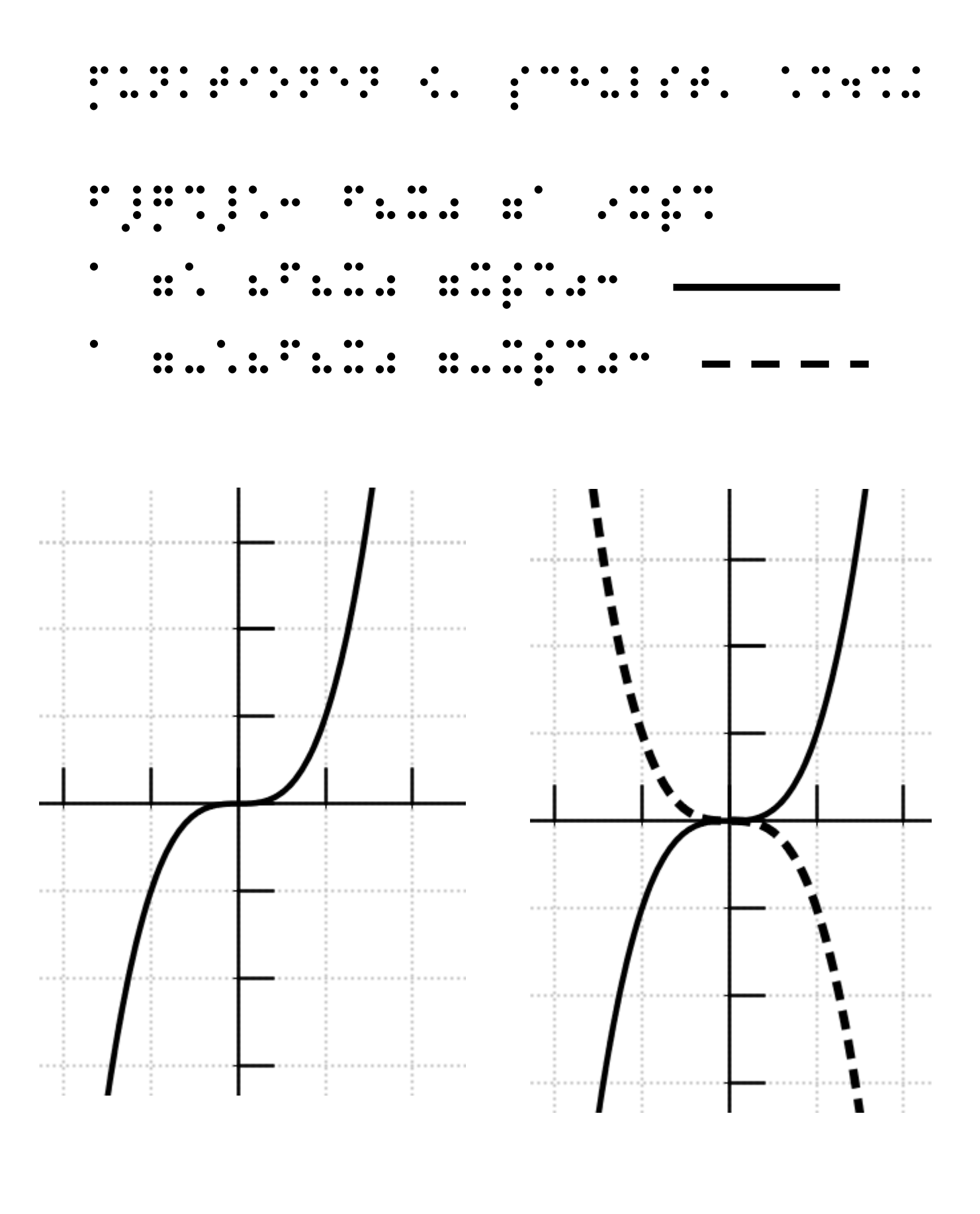

 $\frac{1}{2}$ 

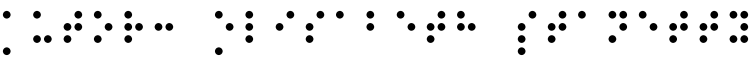

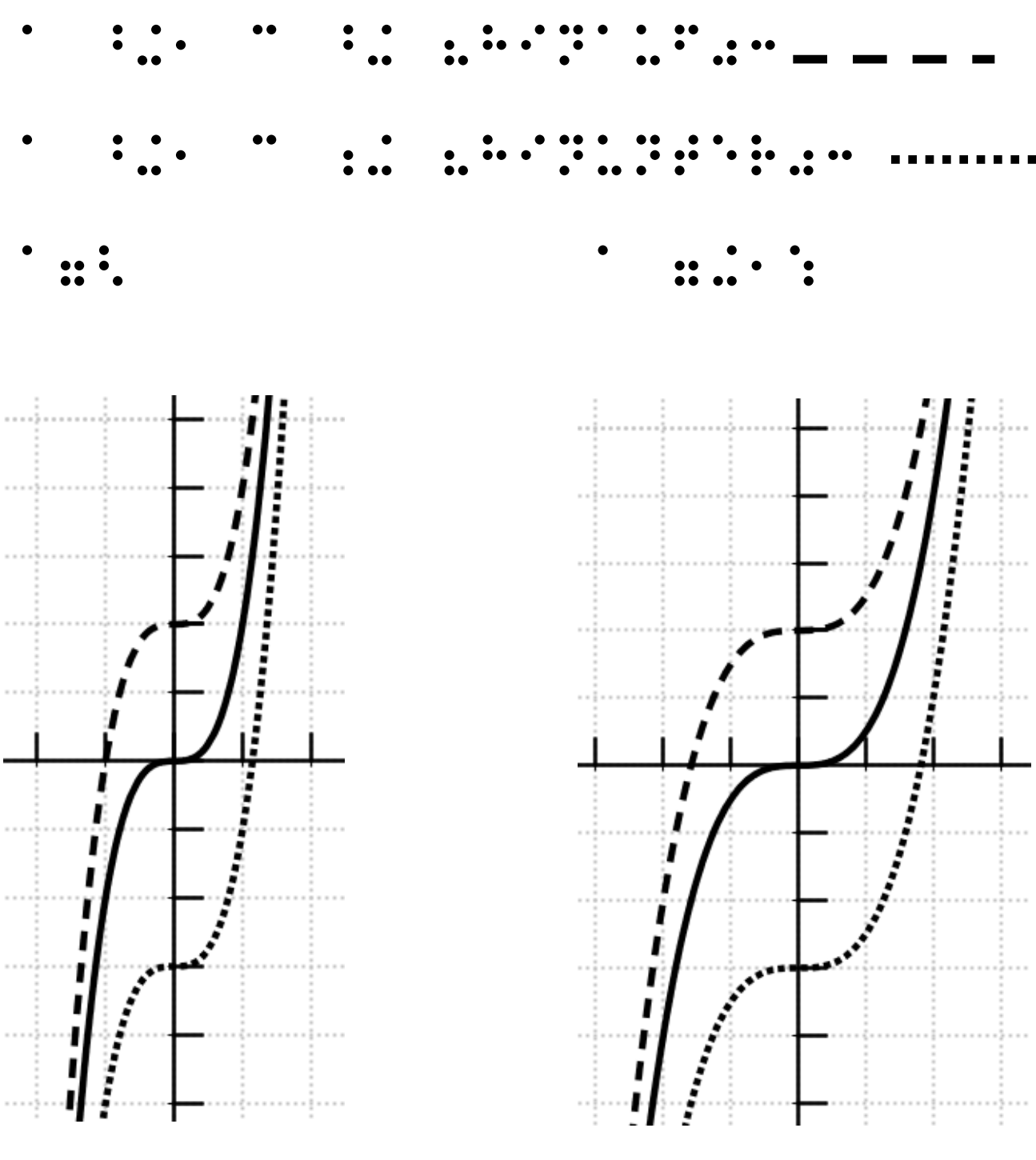

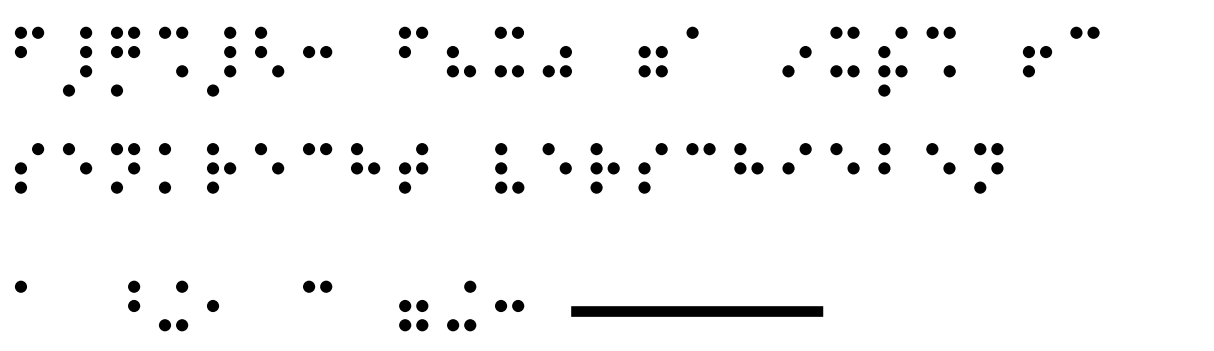

Funktionen 19. Schulst. 19. Schulst. 14. Schulst. 14. Schulst. 14. Schulst. 14. Schulst. 14. Schulst. 14. Schu<br>14. Schulst. 14. Schulst. 14. Schulst. 14. Schulst. 14. Schulst. 14. Schulst. 14. Schulst. 14. Schulst. 14. S<br>1

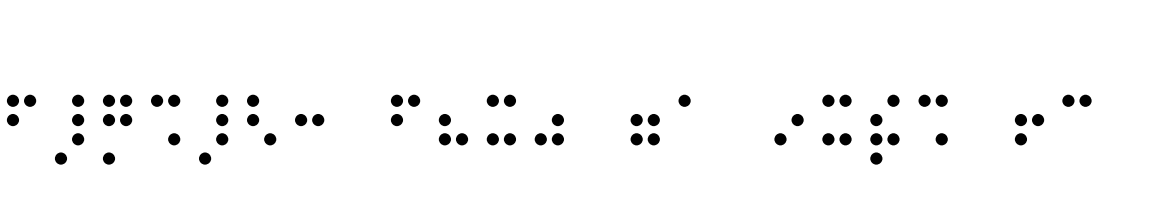

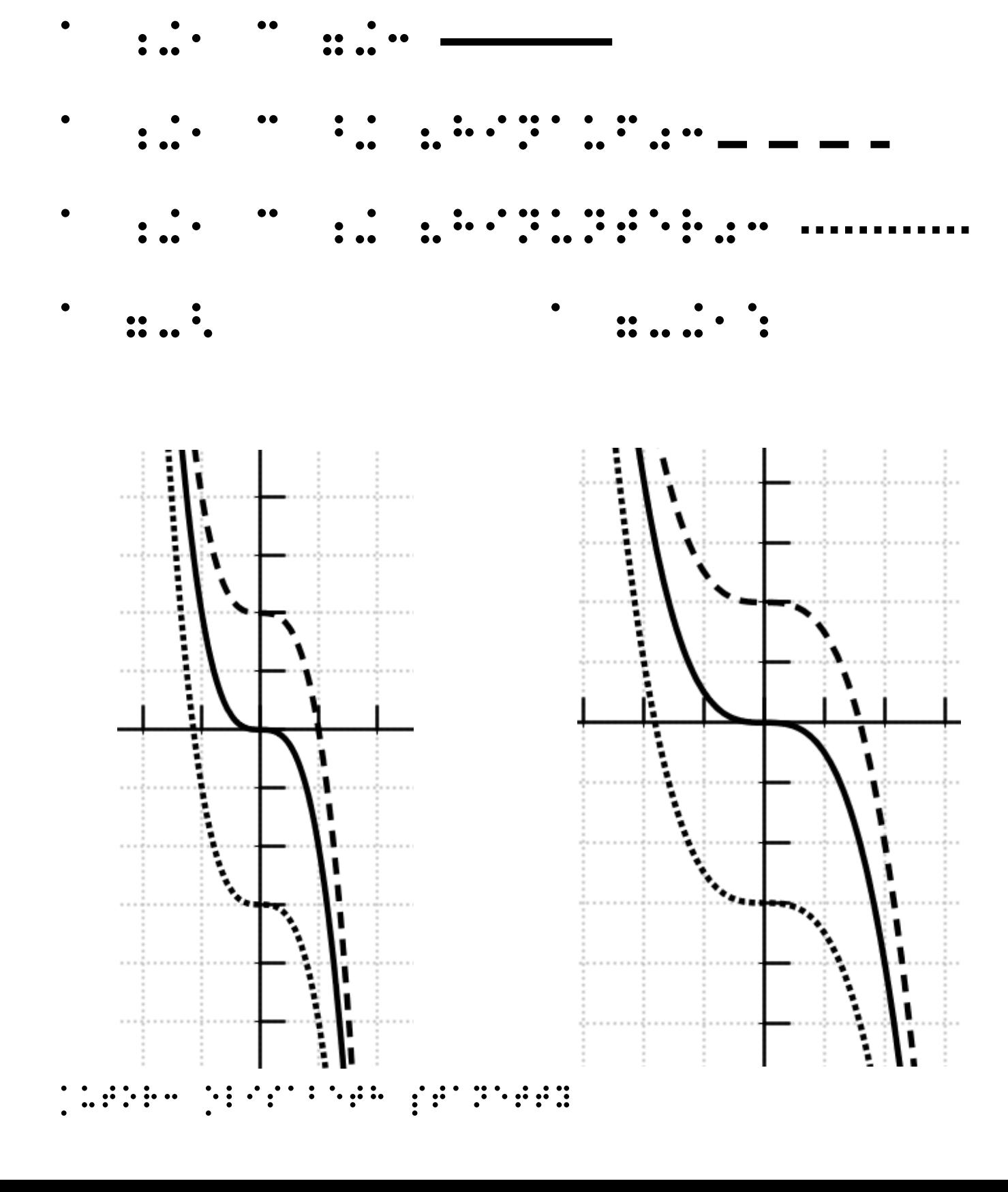

f\_G3\_3: f(x) =a \*x^3 +c senkrecht verschieben

Funktionen 19. Schulst. 19. Schulst. 15. Schulst. 15. Schulst. 15. Schulst. 15. Schulst. 15. Schulst. 15. Schu<br>15. Schulst. 15. Schulst. 15. Schulst. 15. Schulst. 15. Schulst. 15. Schulst. 15. Schulst. 15. Schulst. 15. S<br>1

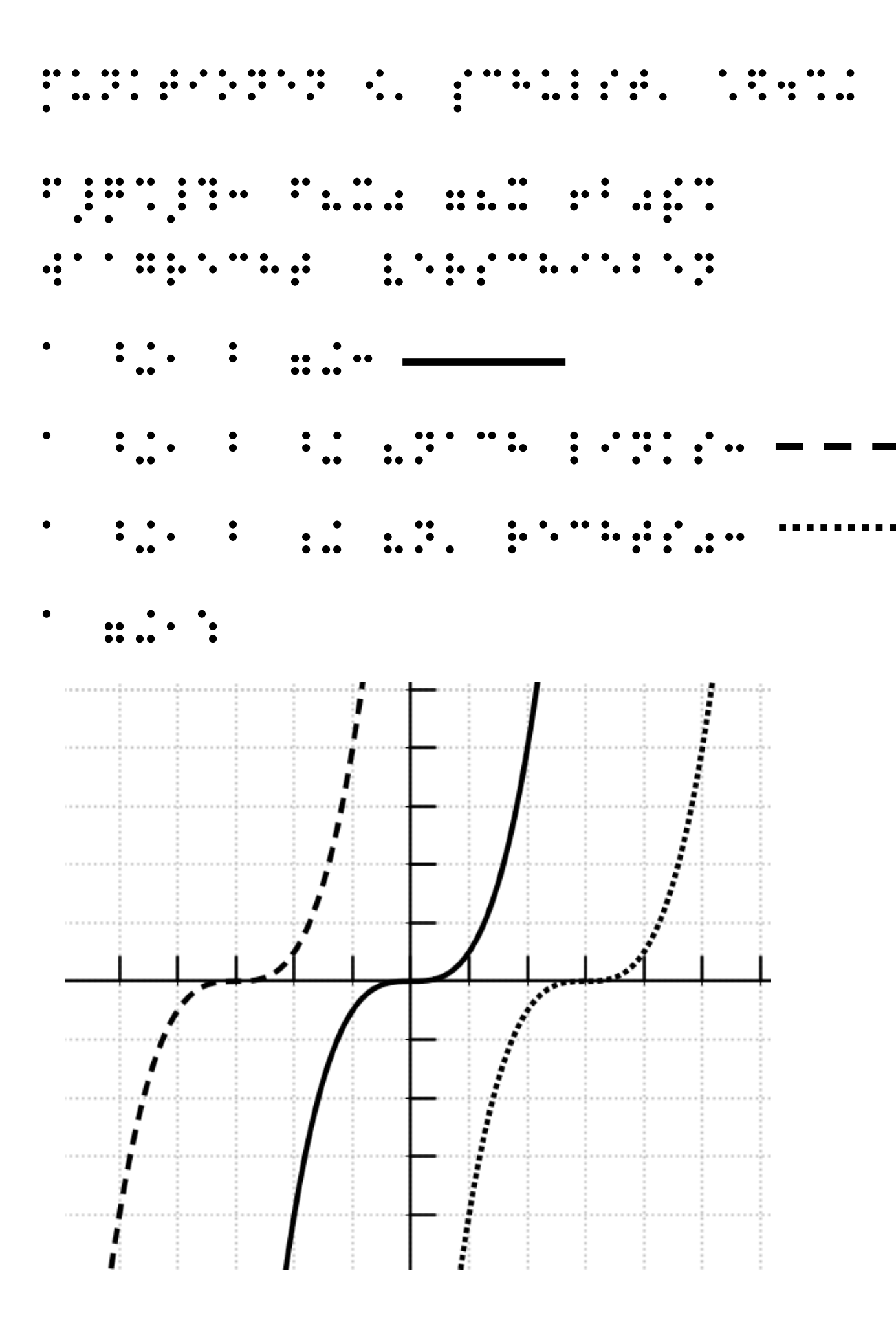

## Autor: Elisabeth Standard

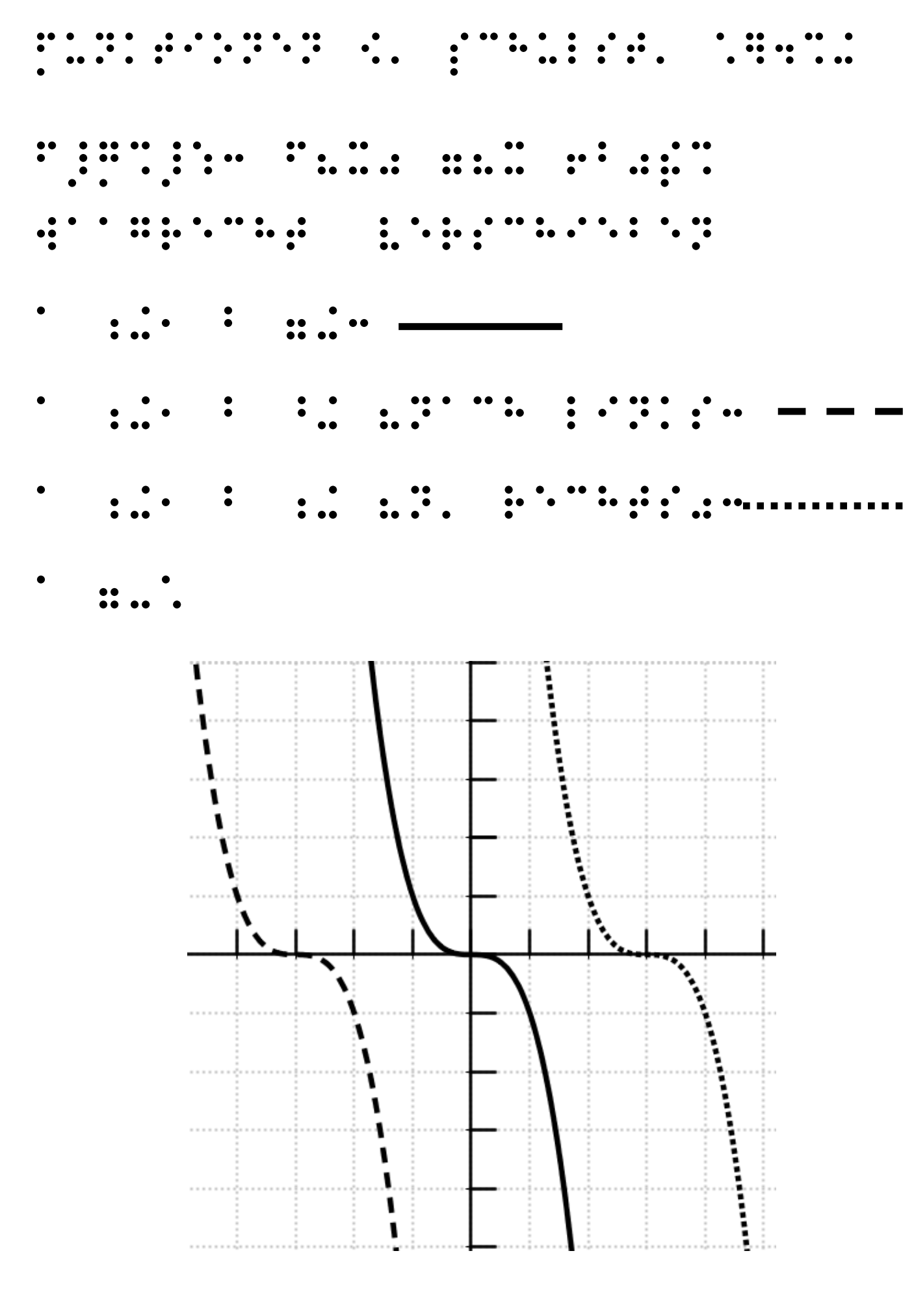

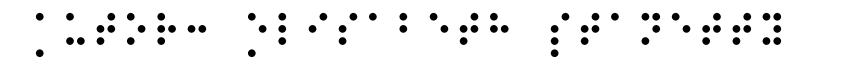

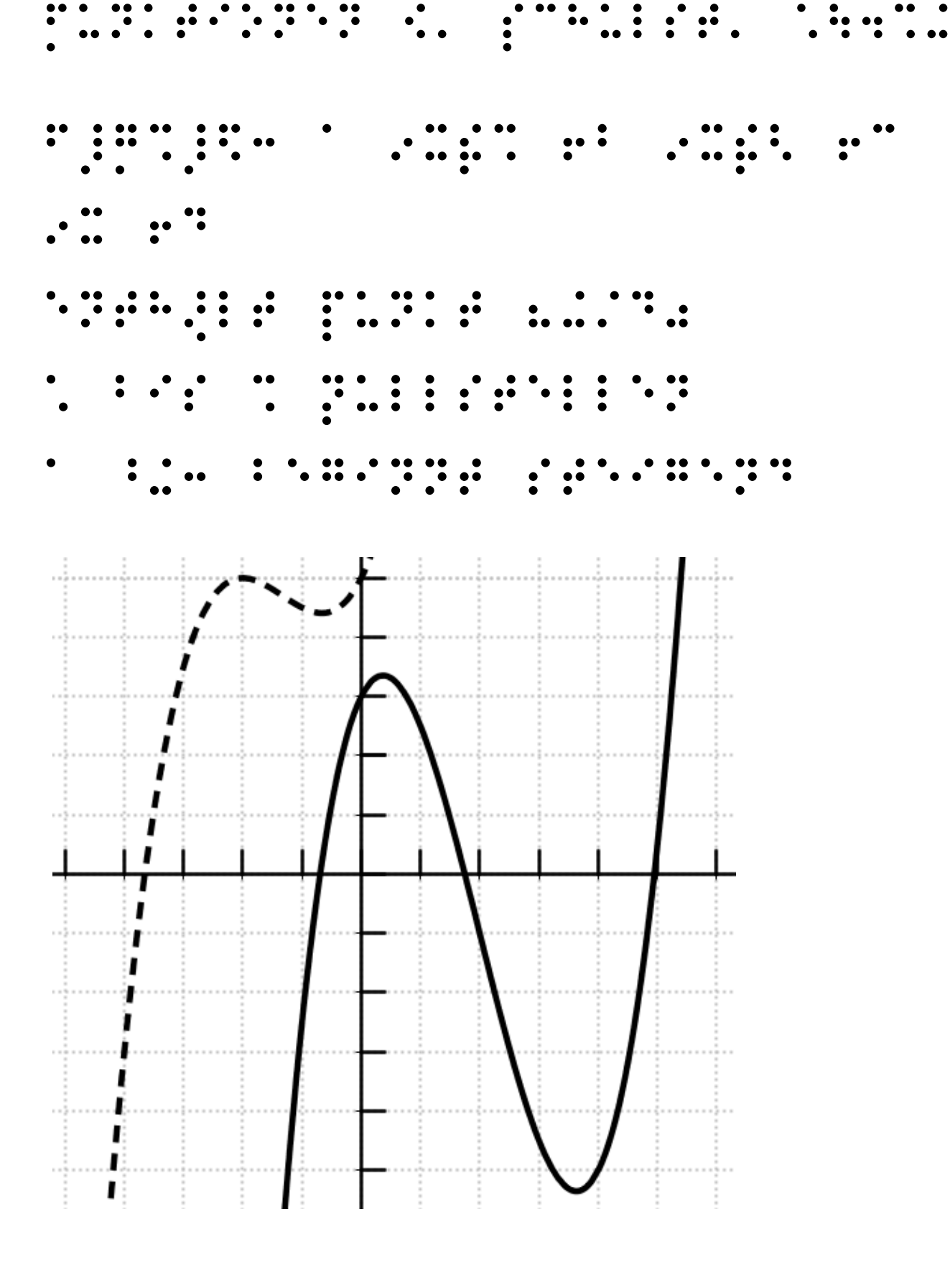

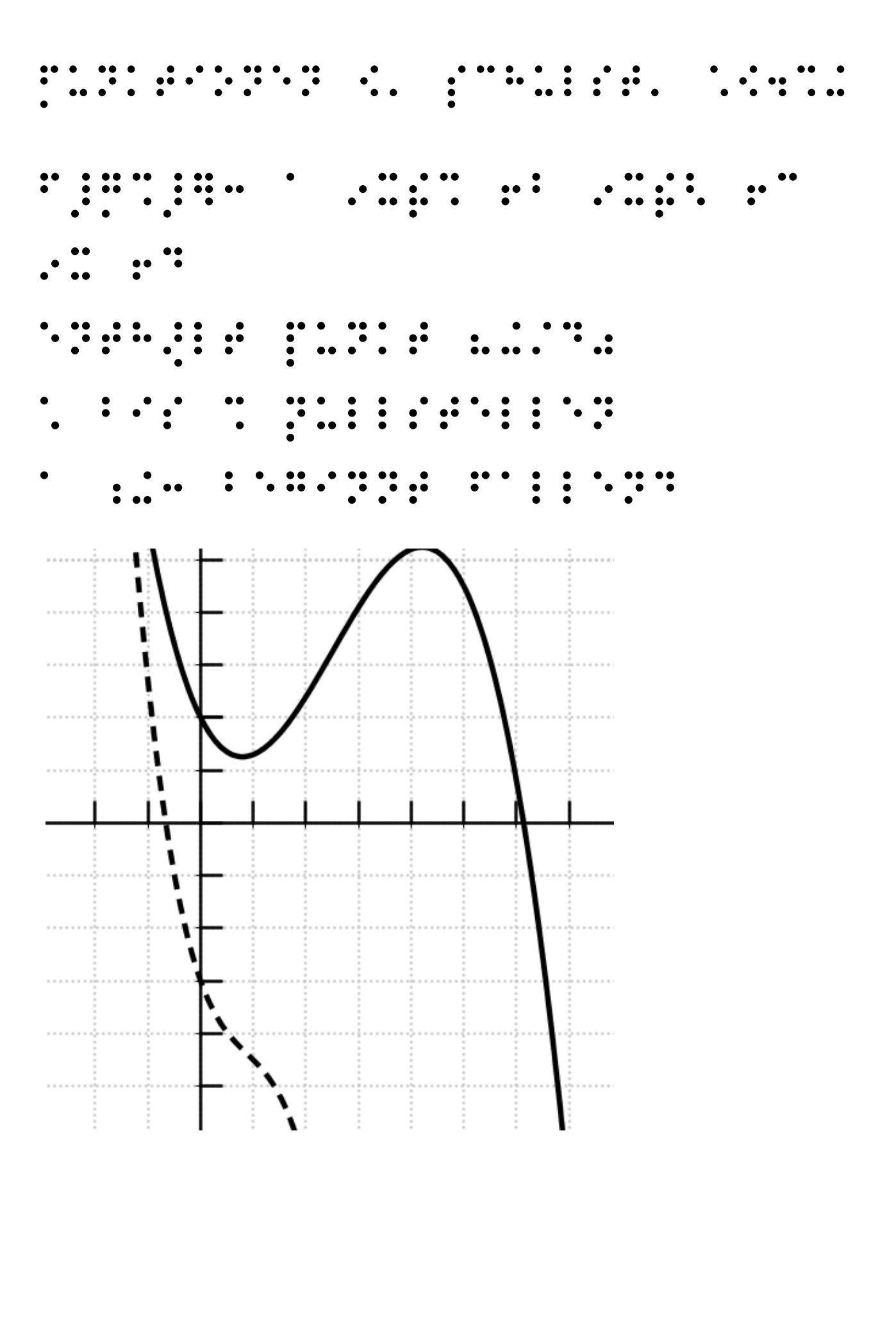

Autor: Elisabeth Stanetty

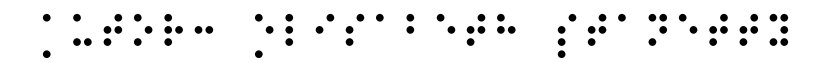

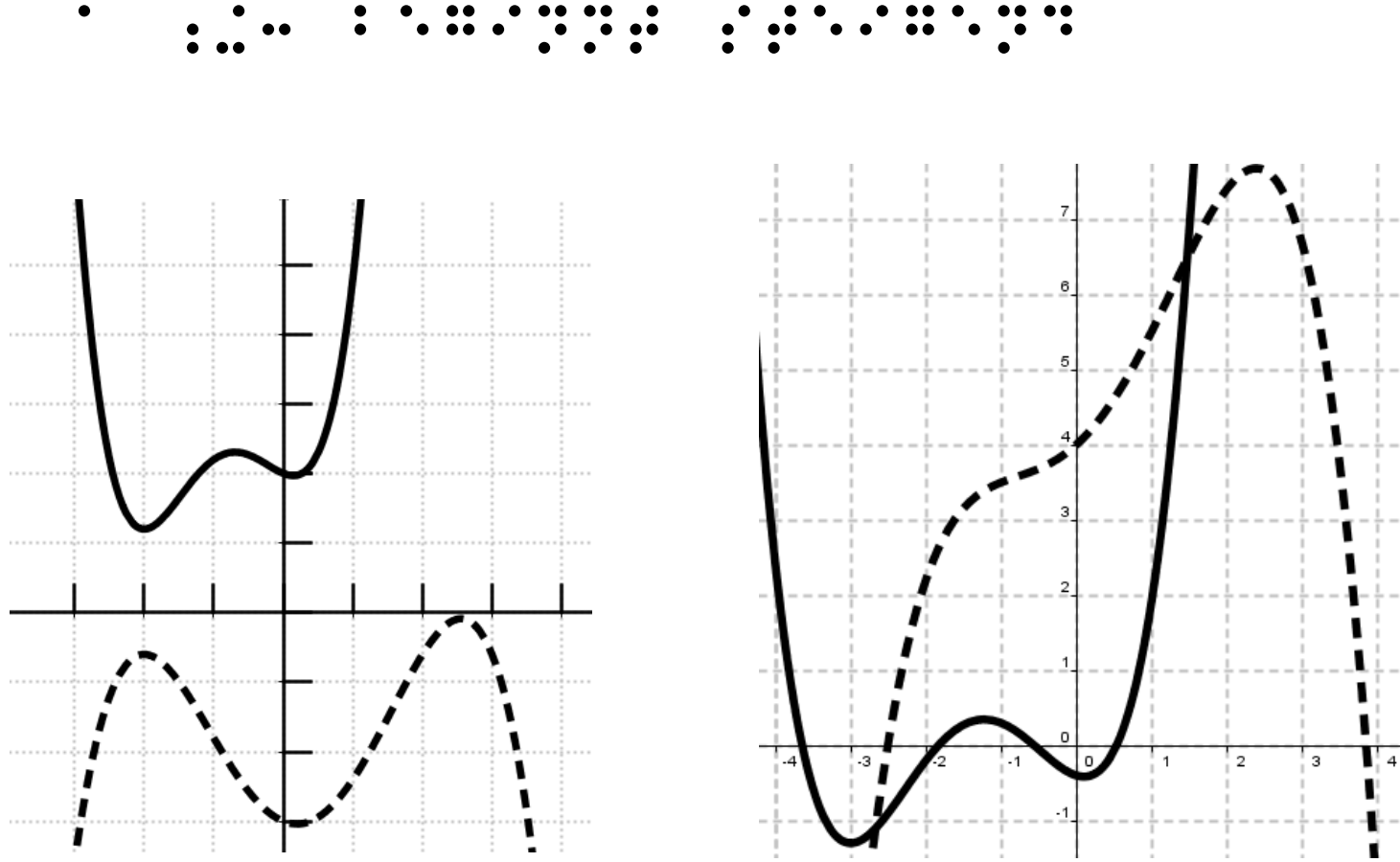

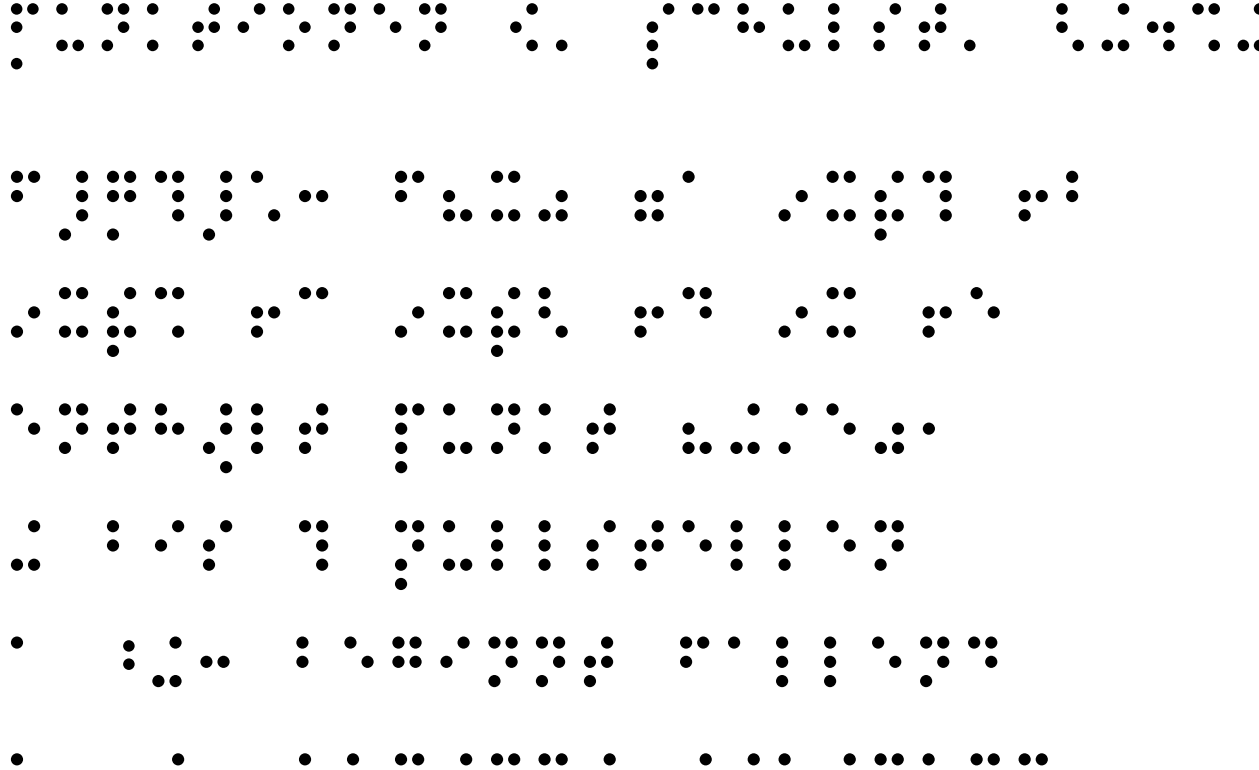

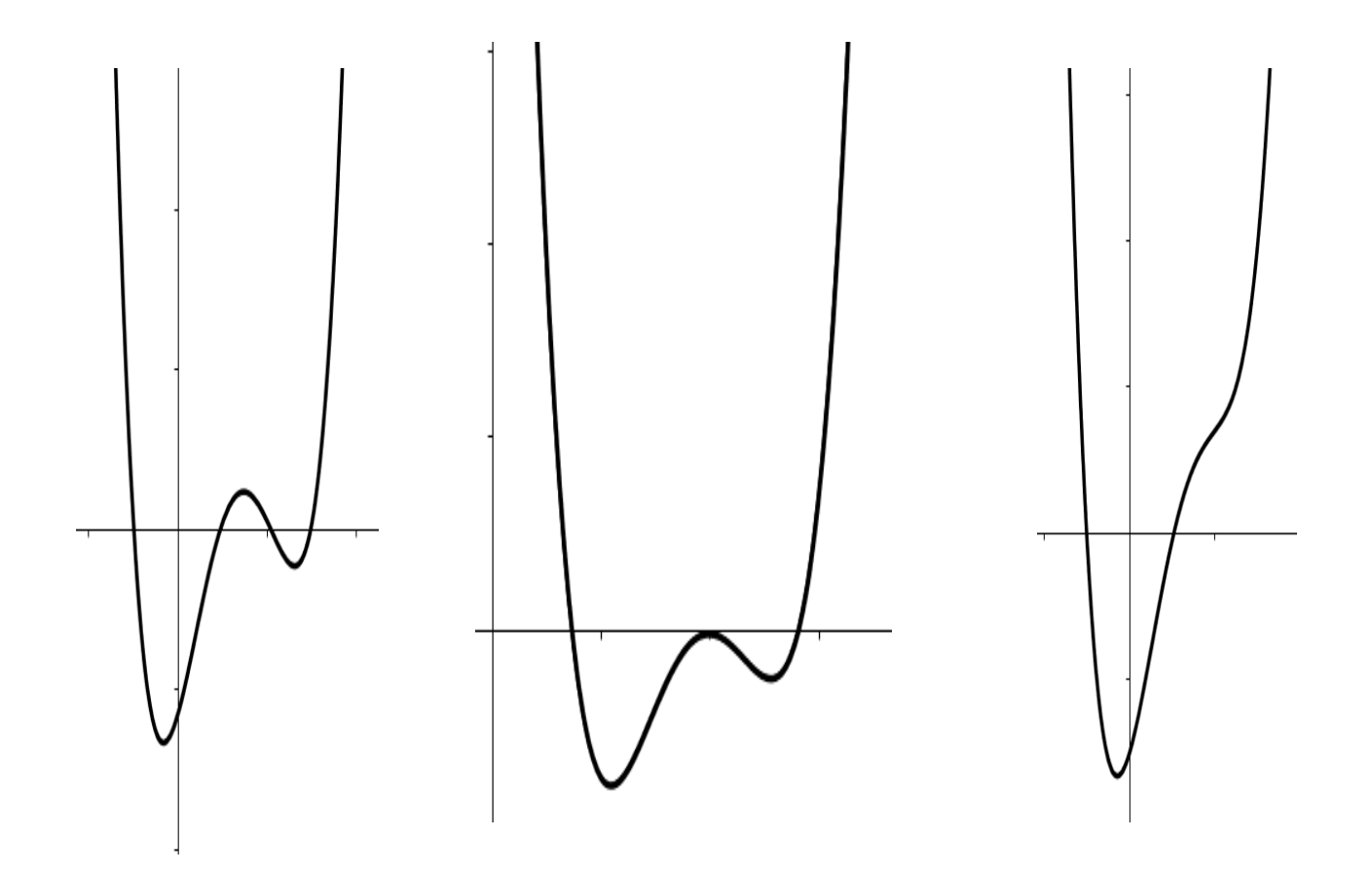

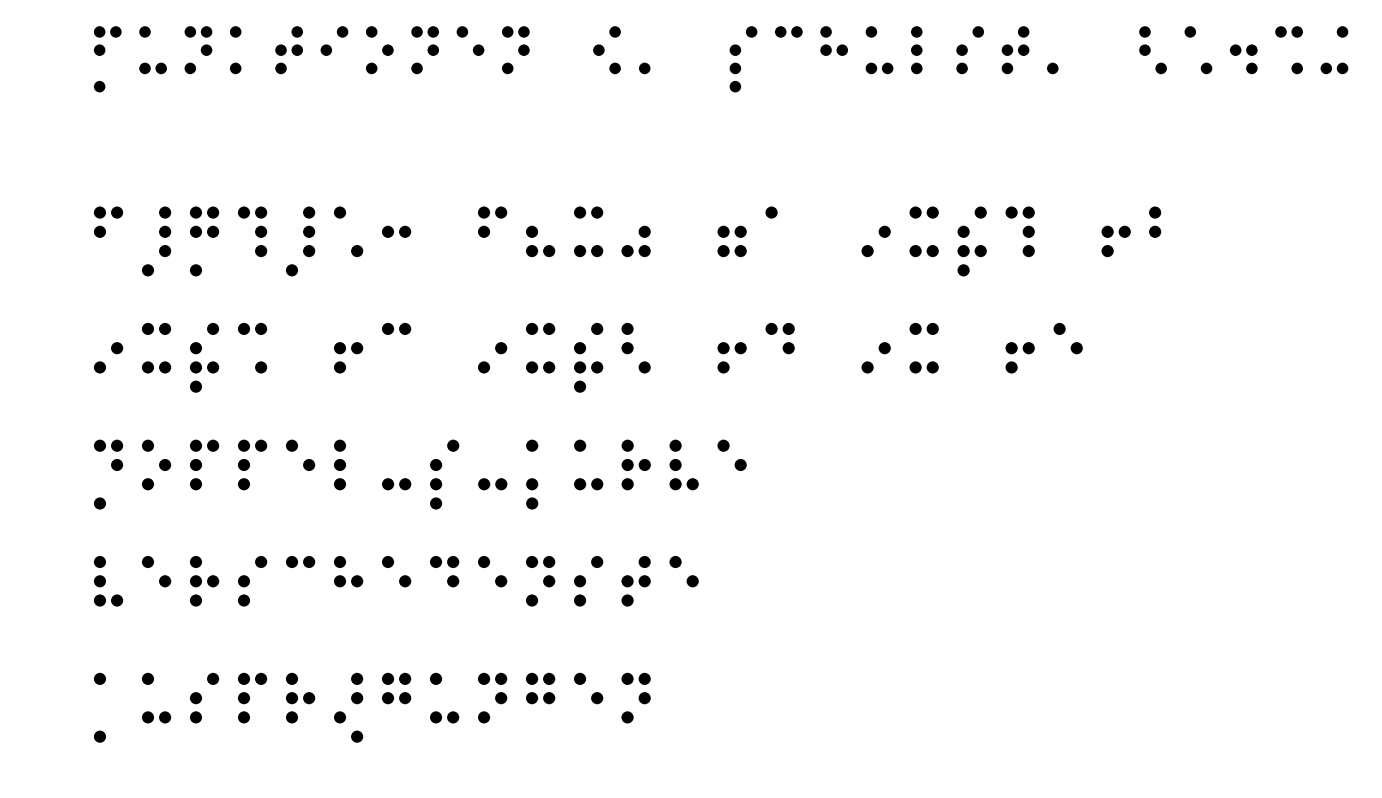

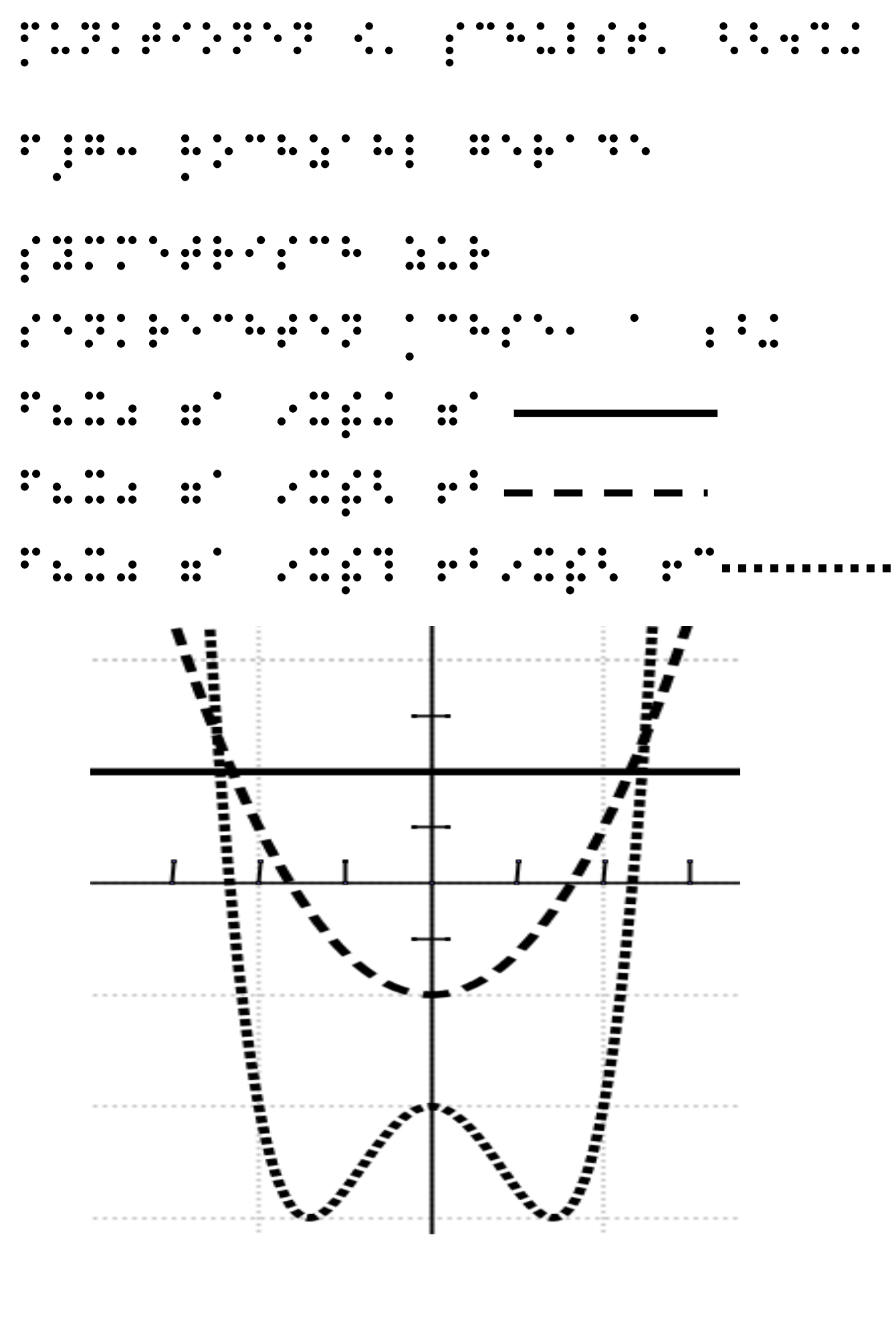

Autor: Elisabeth Stanetty

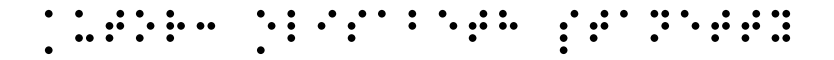

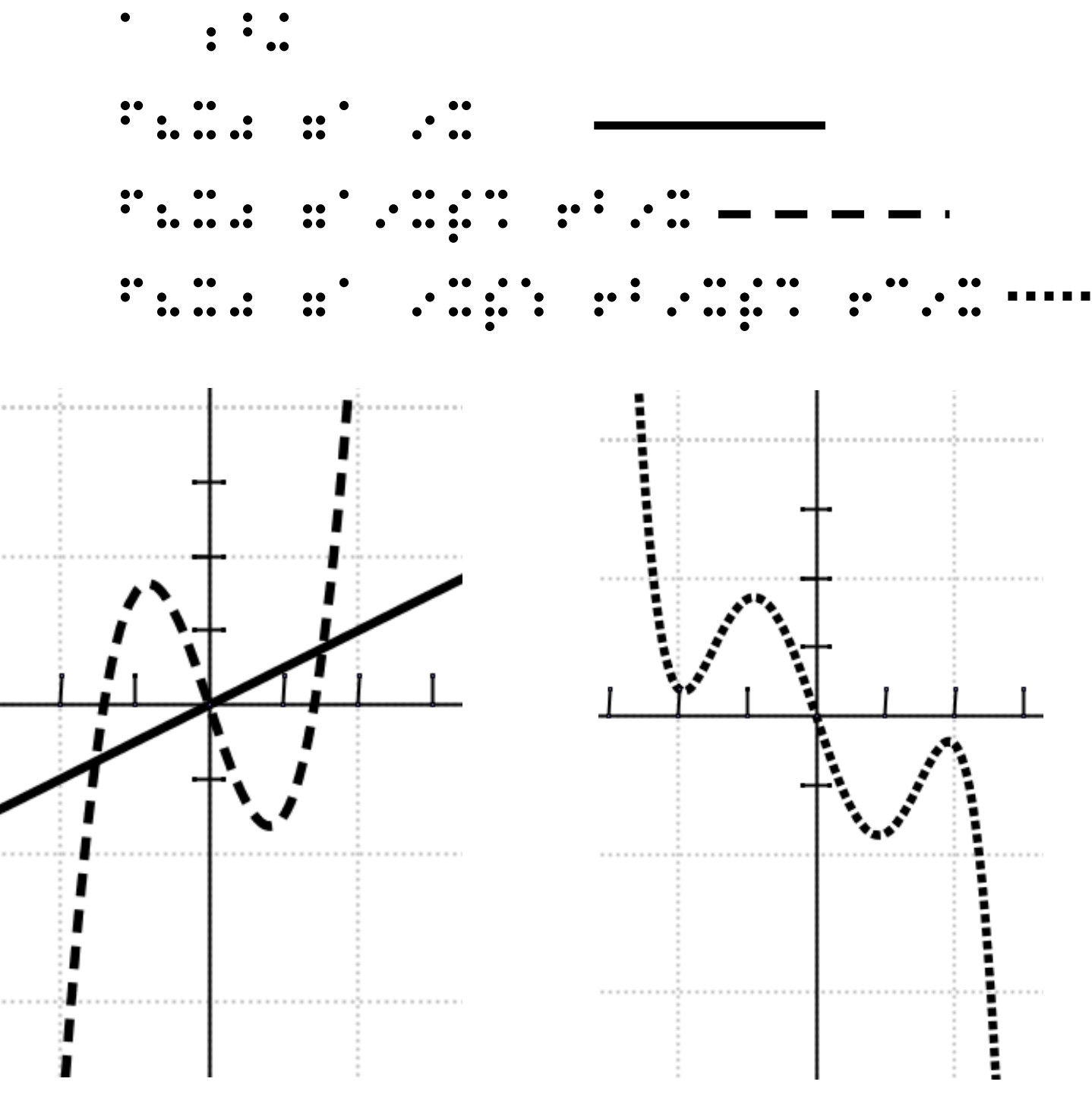

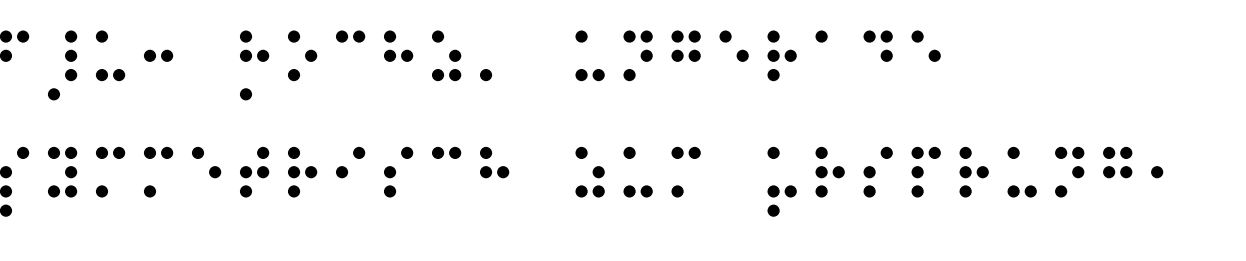

Funktionen 19. Schulst. 23. September 19. Schulst. 23. Schulst. 23. Schulst. 23. Schulst. 23. Schulst. 23. Sch<br>19. Schulst. 23. Schulst. 23. Schulst. 23. Schulst. 23. Schulst. 23. Schulst. 23. Schulst. 23. Schulst. 23. S<br>1

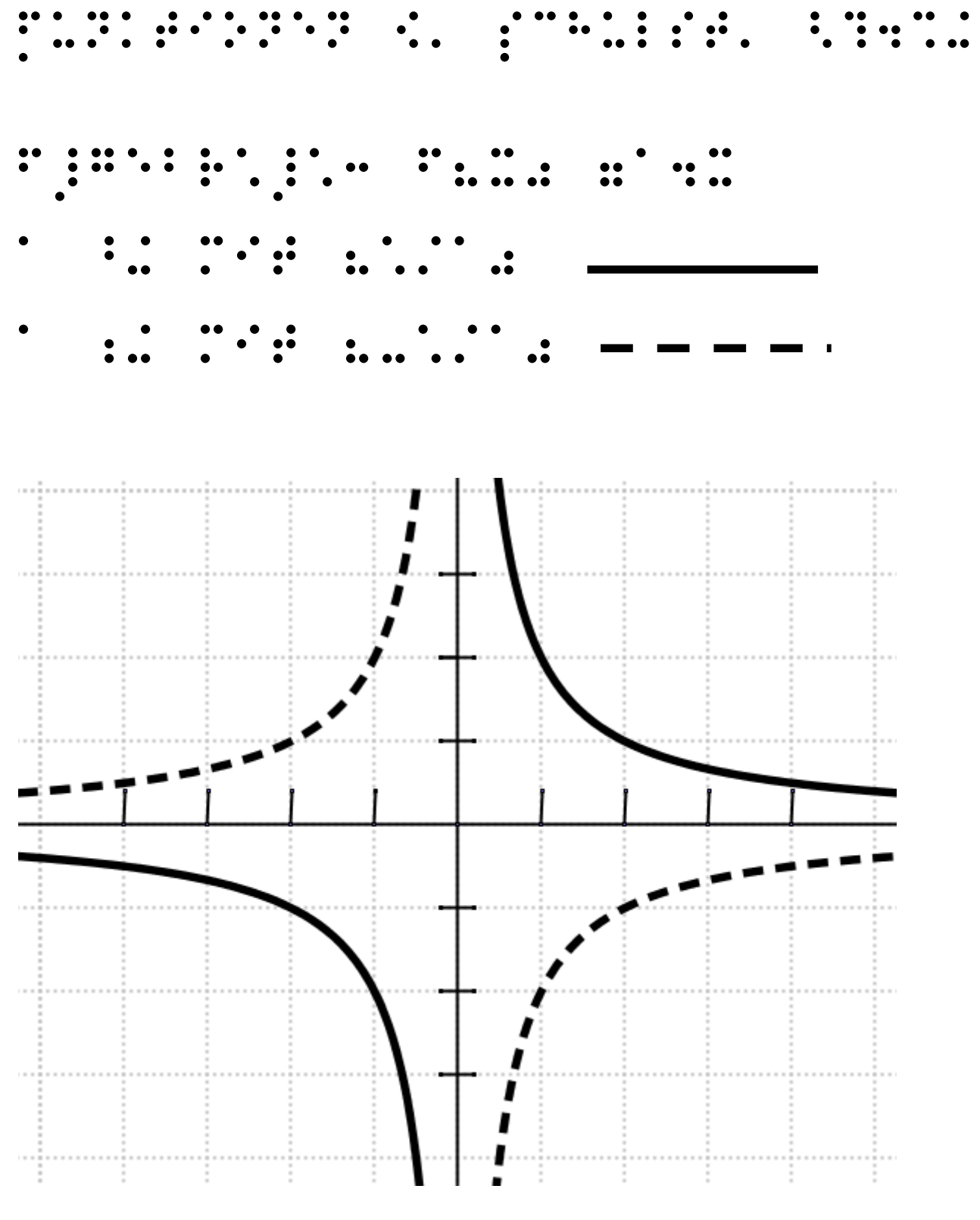

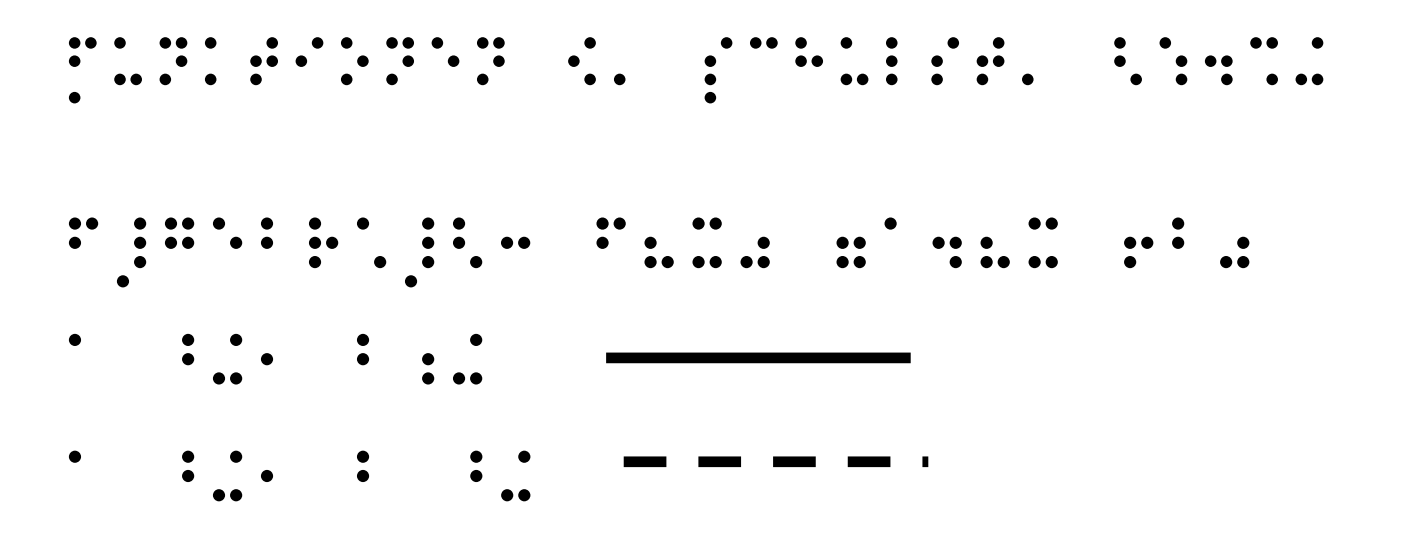

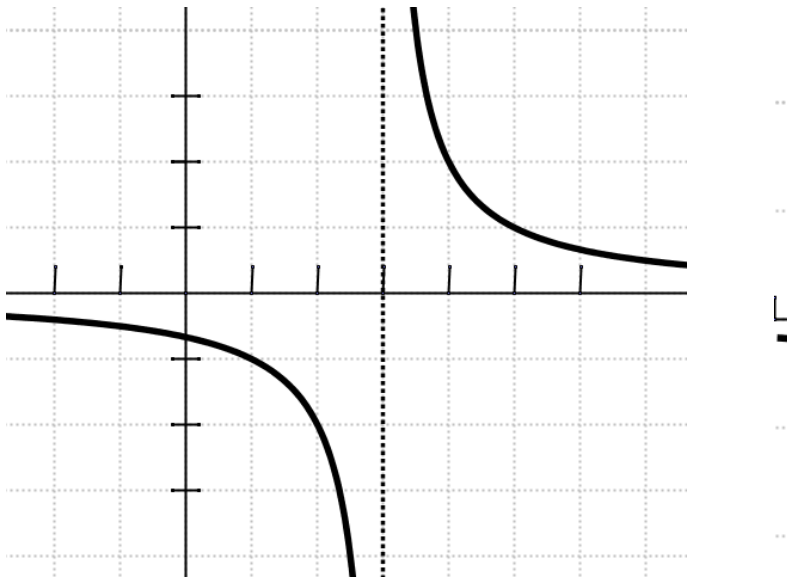

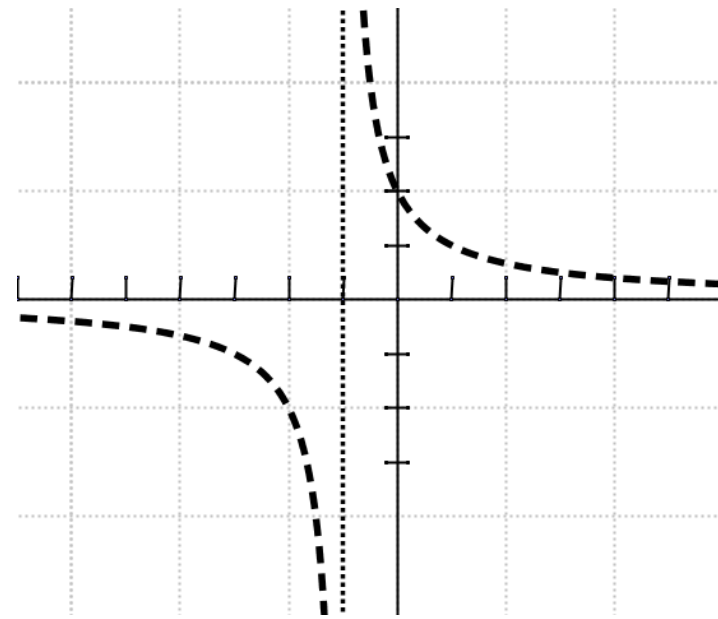

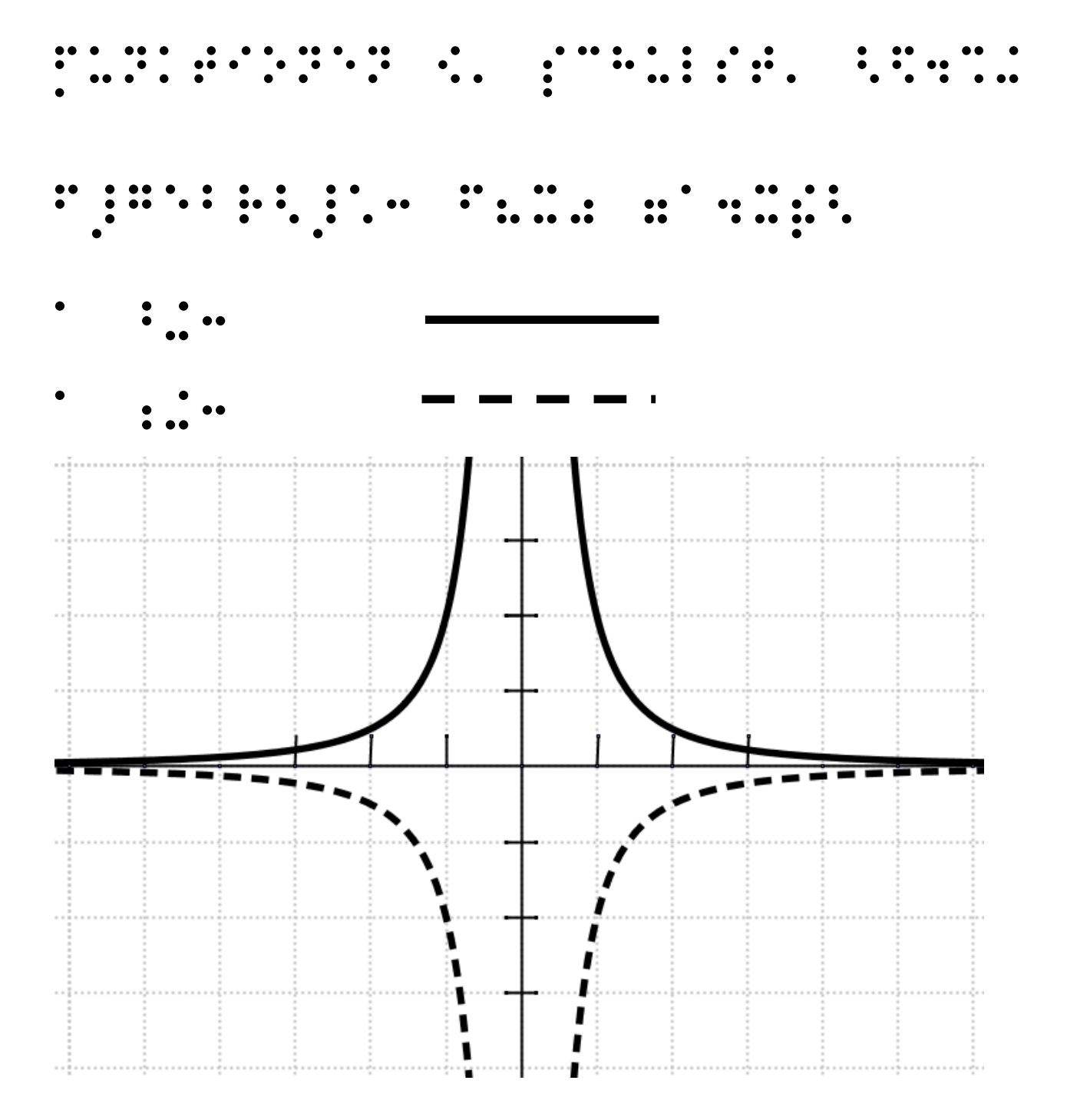

Autor: Elisabeth Stanetty, 2002<br>Autor: Elisabeth Stanetty, 2002<br>Autor: Elisabeth Stanetty, 2002

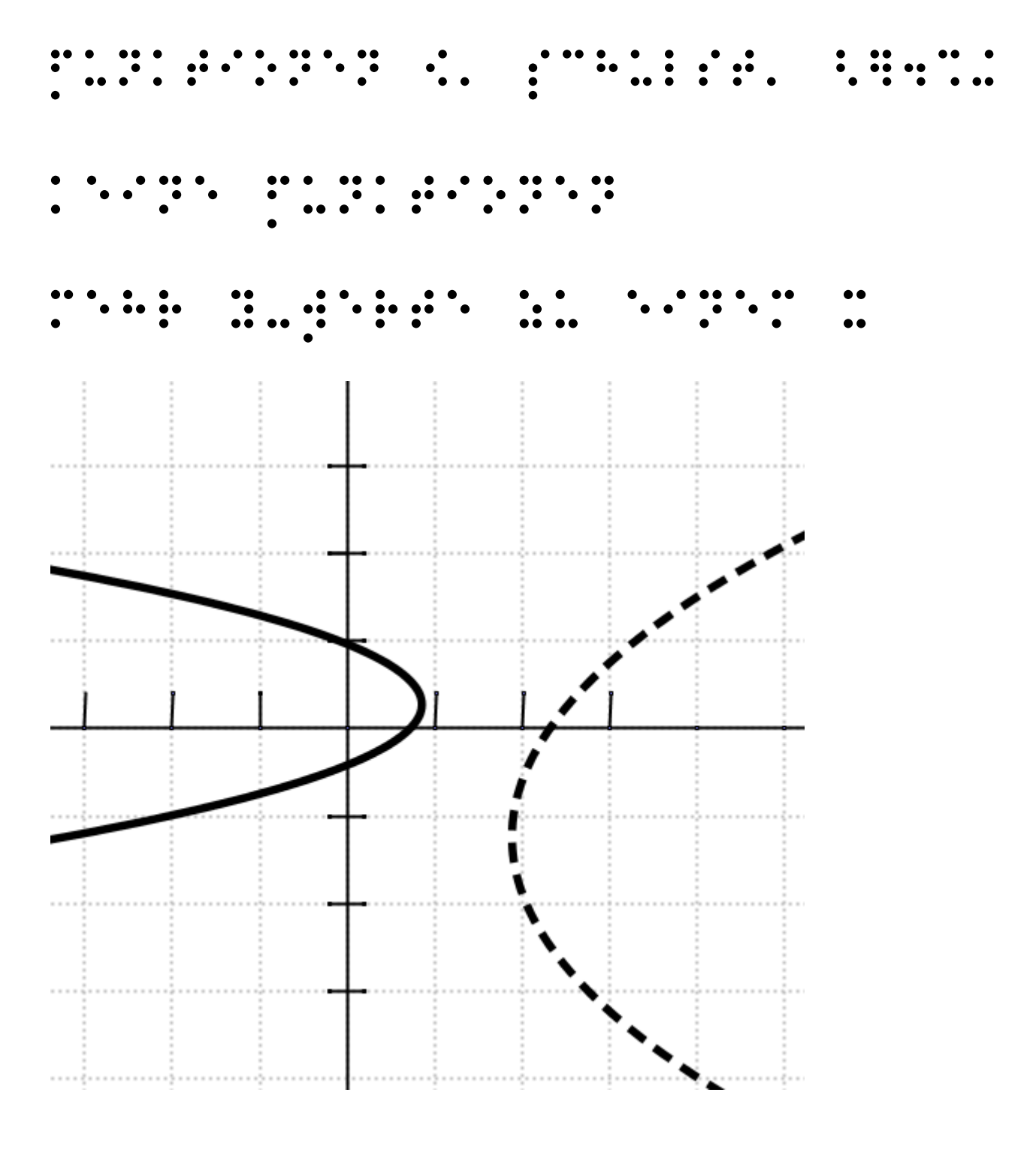

Autor: Elisabeth Stanetty, 2002<br>Autor: Elisabeth Stanetty, 2002<br>Autor: Elisabeth Stanetty, 2002

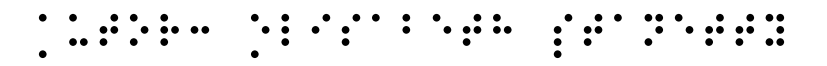

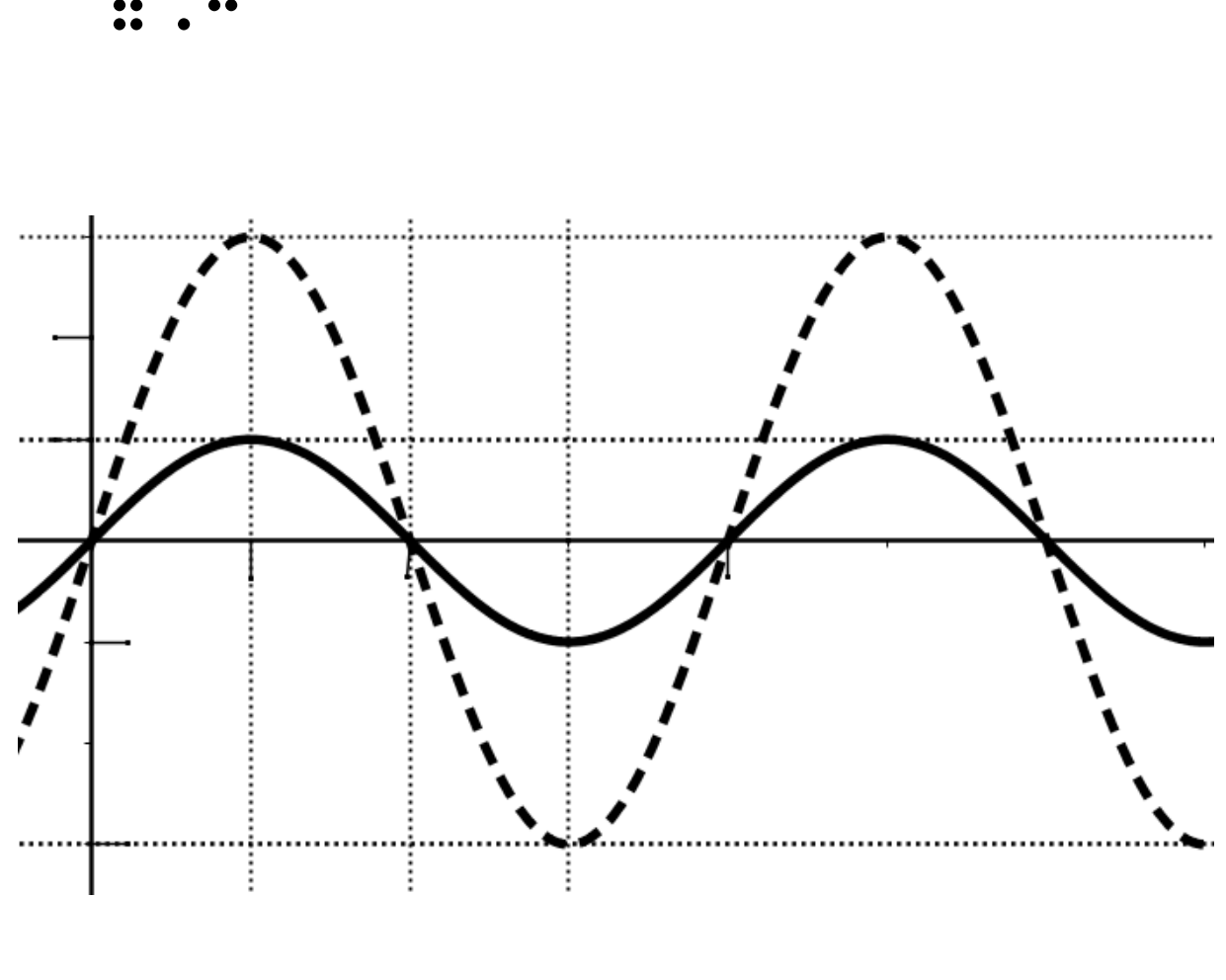

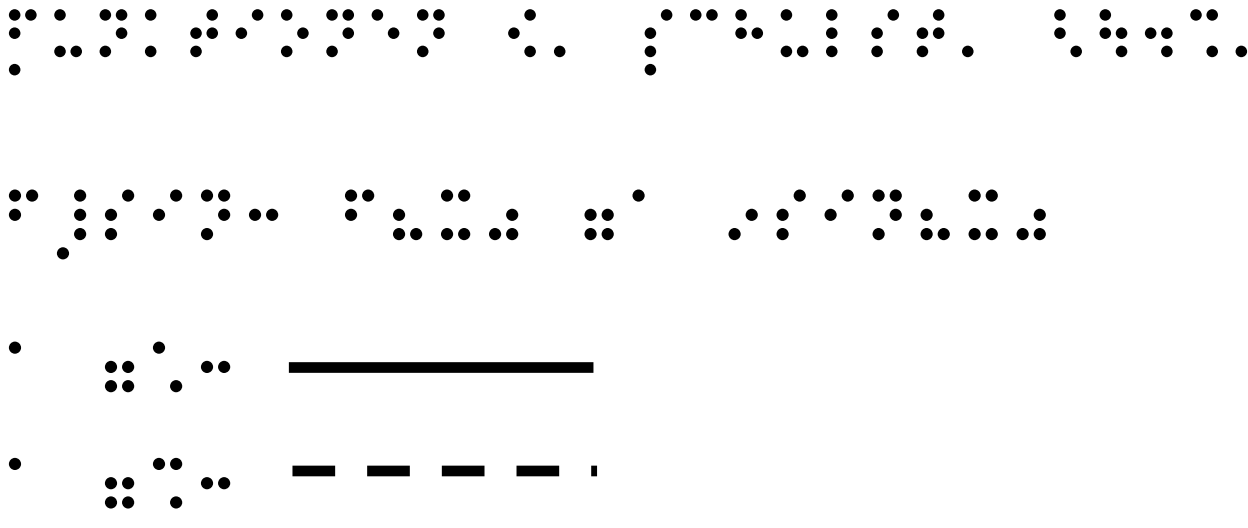

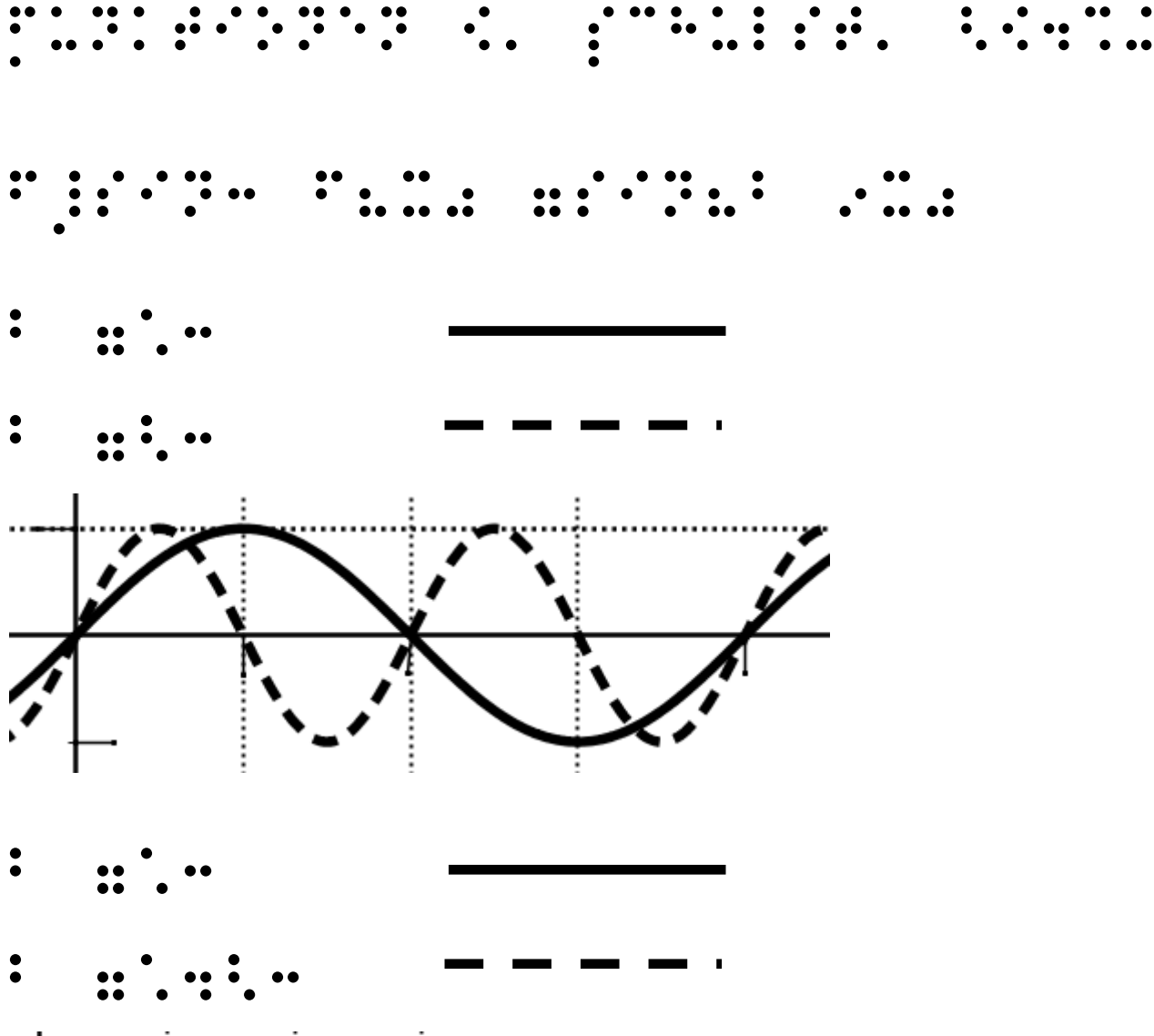

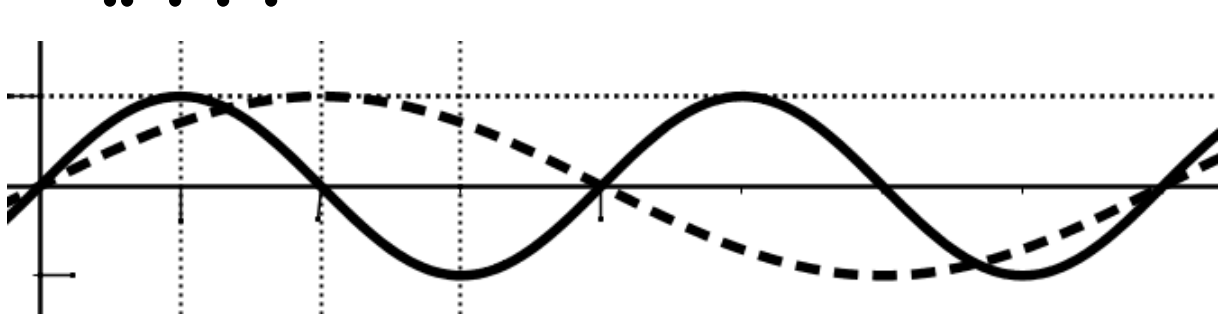

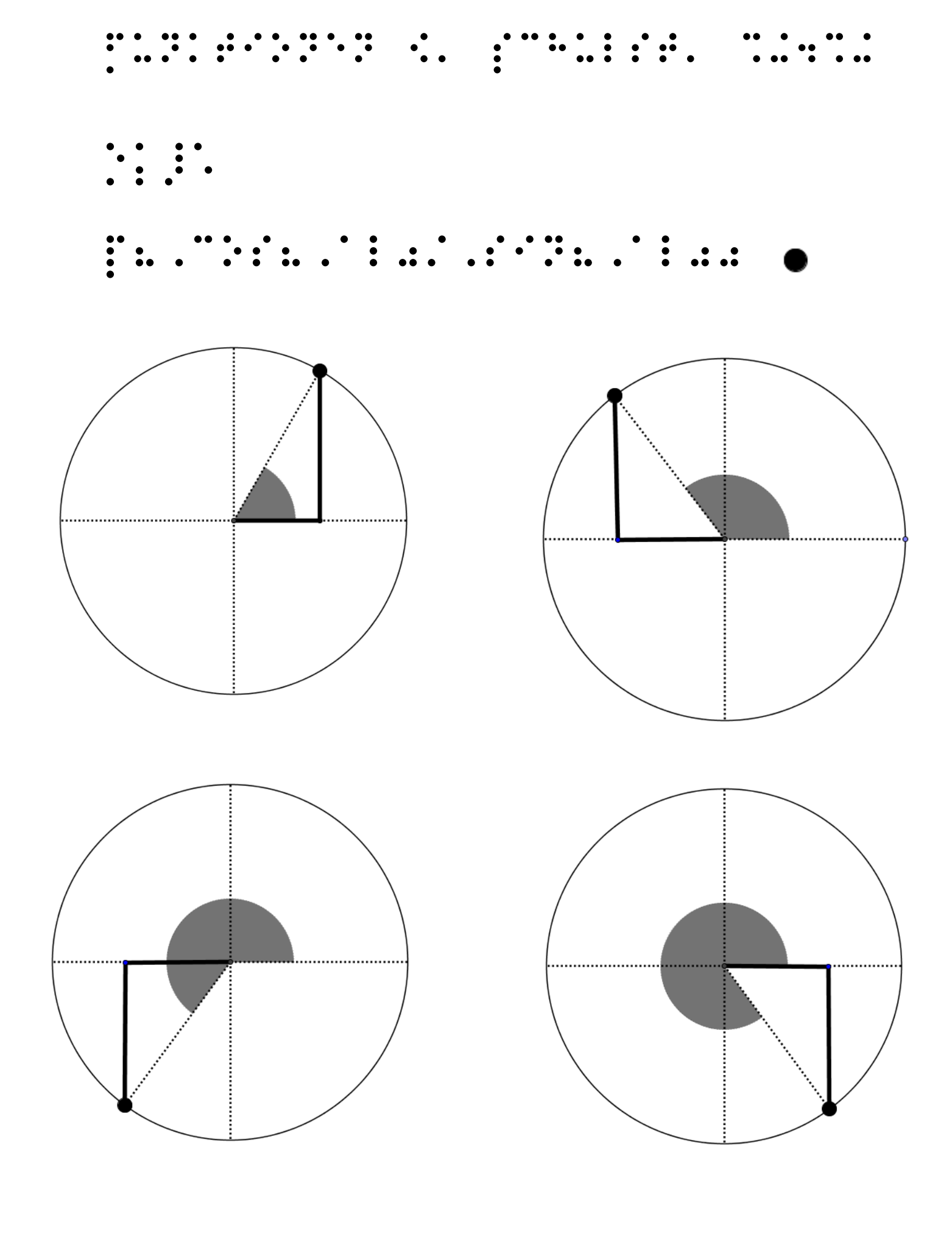